SZEGEDI TUDOMÁNYEGYETEM KÍSÉRLETI FIZIKAI TANSZÉK

# Az NGC 2126 nyílthalmaz fotometriai vizsgálata

TDK-dolgozat

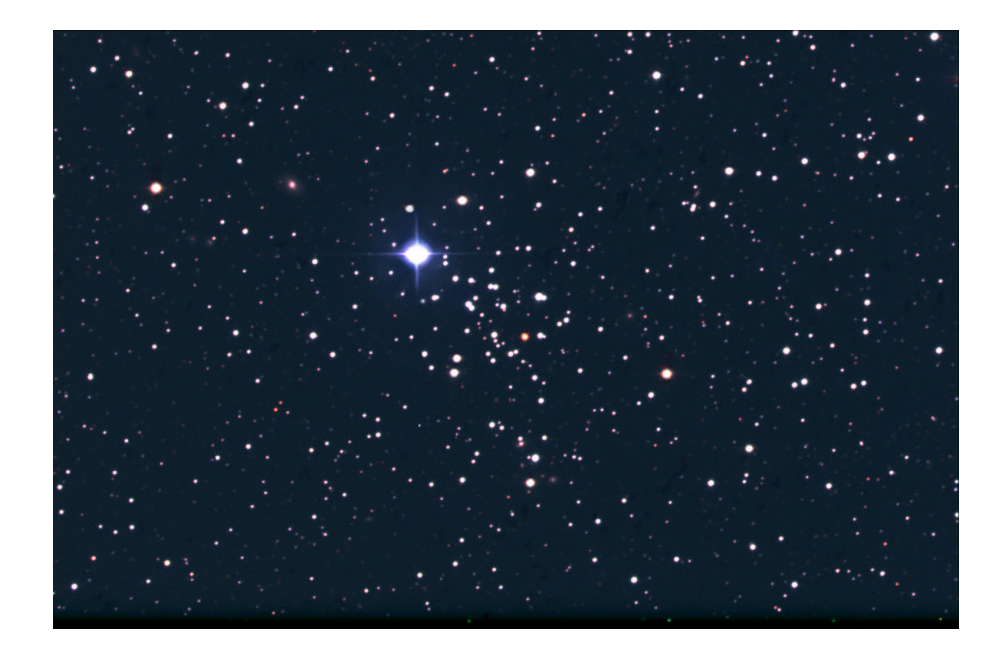

Készítette: Gáspár András, II. csillagász szakos hallgató Témavezető: Dr. Kiss L. László, egyetemi adjunktus

Szeged, 2002

# **Tartalomjegyzék**

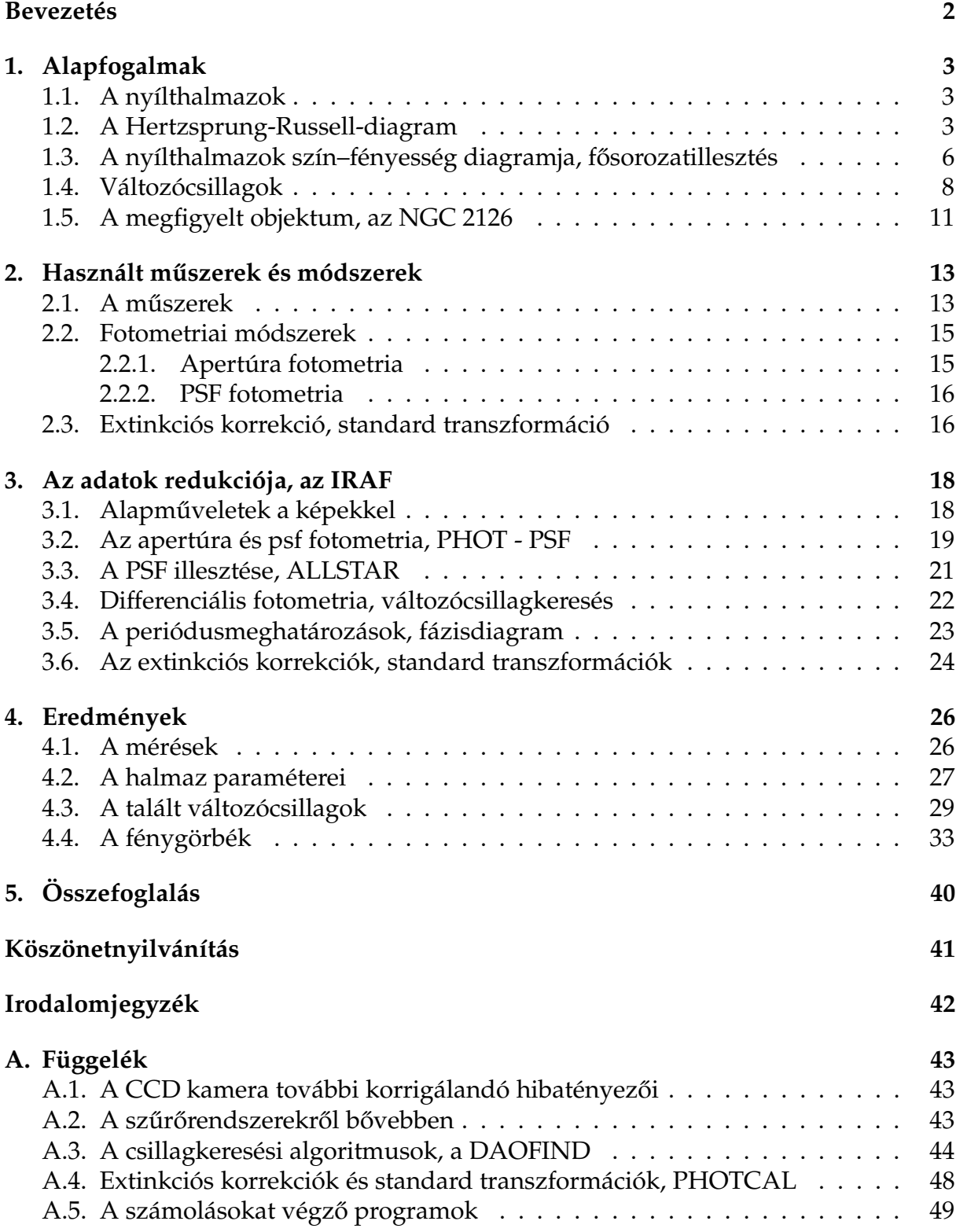

## **Bevezetés**

". . . Csak a változás az, ami örök . . ."

...írta egykor Hérakleitosz. Ez általános igazság a világ valamennyi jelenségével kapcsolatban, így a mindennapi élettől kezdve egészen a csillagászatig. A csillagászat egyik lényeges kutatási területe a változások megfigyelése az objektumokban, annak magyarázata, hogy mily változások vezettek el a jelenlegi állapotig. Ezeknek a változásoknak a megfigyelése, melyek az emberi időskálán belül vannak, sokat elárulnak az objektumok felépítéséről, fizikai rendszerükről. A megfigyeléshez érdemes hasonló tulajdonságokkal rendelkező fizikai rendszereket alapul venni, amelyek térben és időben egyszerre keletkeztek és fejlődtek. Ilyen objektumok a csillaghalmazok, mint pl. a gömbhalmazok, nyílthalmazok.

A 2002 februárjában indult kutatásunknak a célja a szakirodalomban teljesen elhanyagolt, NGC 2126-os jelű nyílthalmaznak a teljes fotometriai vizsgálata volt. Így kívántuk meghatározni a halmaz távolságát, intersztelláris vörösödését, korát, valamint így szerettünk volna egyedi adatokat nyerni a halmazt alkotó csillagokról. Legfőképp arra kerestük a választ, hogy található-e változócsillag a halmaz látóirányában.

A dolgozat elején ismertetjük a legszükségesebb fogalmakat, így a változócsillagokról, a nyílthalmazokról és a csillaghalmazok szín-fényesség-diagramjáról szólunk röviden. Később a megfigyelt konkrét objektumról írunk. Ismertetjük a használt műszereket, az adatértékelői eljárásokat és végül az eredményeket.

## **1. Alapfogalmak**

### **1.1. A nyílthalmazok**

A nyílthalmazok csillagokból álló laza, szabálytalan alakú csillagagglomerációk, melyek tagjai erősebb gravitációs kapcsolatban állnak egymással, mint a környező mezőcsillagokkal. Altalában a galaxisunk fősíkja mentén helyezkednek el (éppen ezért régebben galaktikus halmazokként is emlegették őket). Aszimmetrikus megjelenésük és laza koncentrációjuk miatt szabad szemmel nehezebben lehet megkülönbözteti őket a csillagos háttértől, mint pl. a gömbhalmazokat, ráadásul leggyakoribb előfordulásuk a galaktikus fősíkban van, ahol az intersztelláris anyag és háttér-csillagsűrűség miatt nehéz szemmel megfigyelni őket. A Messier katalógus összesen mintegy 27 ilyen objektumot tartalmaz, ezek közül a legismertebb az M45 (Pleiadok). Az adatbázisok azóta természetesen bővültek, Lyngå(1987) mintegy 1200 nyílthalmazt sorol fel, de valóságos számukat csillagrendszerünkben 15 ezerre teszik (Marik 1989).

A nyílthalmazokra jellemző méretek, fényességértékek tág intervallumot ölelnek át. Csillagszámot tekintve egynéhány tucattól kezdve egészen a pár ezerig előfordulnak, összfényességet tekintve  $M_V = +0,1000$ rő-tól  $M_V = -9,00000$ rð-ig is léteznek. Jellemző átmérőjük 1...20  $pc$ , átlagosan 4  $pc$ . Az égen látszó átmérőjük akár néhány foknyi is lehet, de jellemzően inkább néhány ívperc. A csillagok sűrűsége, ellentétben a gömbhalmazoknál tapasztalhatóakhoz, kifelé haladva nem csökken jelentősen. A központi részeken a csillagsűrűség általában  $0, 25...80$  csillag/ $pc^{3}$ , átlagosan olyan 18 csillag/ $pc^{3}$ . (Megjegyeznénk, hogy az átlagos csillagsűrűség  $\sim 0,1$  csillag/ $pc^{3}$  körül van, így a kevésbé sűrű halmazokat néha igen nehéz feladat felismerni.)

A legkisebb sűrűségű rendszereket (asszociációk) csak a jellegzetes csillagtípusokkal tudjuk megkülönböztetni a háttértől. A halmaztagság eldöntése egyébként is nehéz feladat, színindexen és a látszó fényességen kívül sajátmozgás és radiális sebességméréssel lehetséges. Jellemző a nyílthalmazokra a nagy fémtartalom (csillagászatban minden *He*-nál magasabb rendszámú elemet fémnek neveznek), mely a szoláris érték körül szokott ingadozni. Ilyen nagy fémtartalom olyan fiatal képződményeknél várható, melyek már korábbi csillaggenerációk által fémmel dúsított területen jönnek létre, azaz a nyílthalmazokban található csillagok mind úgynevezett első populációs csillagok. A nyílthalmazok jelentős szerepet töltenek be a galaktikus csillagászat tanulmányozásában. Mivel fényes kék csillagokat is tartalmazhatnak, így a nagy tömegű csillagok tanulmányozásában nyújtanak segítséget. A fiatalabb csoportosulások a Tejútrendszer spirálkarjaiban helyezkednek el, így segítségükkel kirajzolhatóak a spirálkarok alakjai. Az idősebbek a külső régiók dinamikájának a feltérképezésében segítenek. Mai tudásunk szerint a Tejútrendszer csillagai ilyen rendszerekből eredeztethetőek, ezen halmazok tulajdonságai jellemzik az egész galaxisunkat.

#### **1.2. A Hertzsprung-Russell-diagram**

A XX. század elején egyre érdekesebbé vált a csillagok osztályozásának a kérdése. Habár erre az időre már viszonylag pontossá váltak a csillagászati mérések, s így egyre

több csillagra halmozódott fel fényességérték, viszont az abszolútfényesség-értékek nem voltak mindig megbízhatóak.

Ebben az időben kezdett el foglalkozni a csillagok osztályozásának és evolúciójának a kérdésével egymástól függetlenül az amerikai Henry Norris Russell (1913) és a dán Ejnar Hertzsprung (1911). A csillagokat ők két könnyebben mérhető mennyiség alapján csoportosították, a fényesség és színképosztály alapján. Az abszolút fényesség kiméréséhez ismert távolságú csillagokat figyeltek meg, ugyanis ha ismerjük egy csillag távolságát és látszó fényességét, onnan egyszerűen ki lehet számolni az abszolút fényességüket.

Legyen F az a fluxus, melyet egy adott  $D$  távolságból mérünk, és legyen  $f$  pedig az, amelyet egy másik*, d* távolságból mérünk. A két fluxus aránya a távolságok négyzetével fordítottan arányos.

$$
f = \left(\frac{D}{d}\right)^2 F \tag{1}
$$

Időszámításunk előtt Hipparkhosz a csillagokat 6 különböző fényességrendbe sorolta be. A legfényesebbeket 1 magnitúdósnak, a leghalványabbakat 6 magnitúdósnak sorolta be. N. Pogson csillagász javaslatára a magnitúdóskálát úgy definiálták, hogy 5 magnitúdó különbség pontosan százszoros fluxusbeli különbségnek feleljen meg, így illesztette a Hipparkhosz által létrehozott rendszerhez a új magnitúdóskálát. Így két csillagra fennáll: 

$$
m_1 - m_2 = -2, 5 \log_{10} \frac{f_1}{f_2}
$$
 (2)

Így az (1) egyenlettel ezt összetéve kapjuk:

$$
m - M = -2, 5\log_{10}\frac{f}{F} = 5\log_{10}\frac{d}{D}
$$
 (3)

A standard  $D$  távolság 10  $pc$ , így ha a d-t parszekben mérjük, akkor

$$
m - M = 5\log_{10}d - 5\tag{4}
$$

Így ismert távolságú csillagokra meg tudjuk mondani az abszolút fényességüket. A csillagok egyik lehetséges leírási módja a színképtípusa által lehetséges. Az oda való besorolás a színképvonalak száma és a vonalat létrehozó elemek milyensége alapján történik. A különböző típusokat az O, B, A, F, G, K, M sorozat betűivel jelölik, és ez a sorrend valójában csökkenő hőmérsékletnek felel meg. Az utóbbi években lett bevezetve az L és T spektráltípus a nagyon alacsony hőmérsékletű vörös és barna törpékre.

Hertzsprung és Russell egyre több csillagra gyűjtött össze adatokat, s az alábbi ábrát kapták:

Mint látható, a színképtípus és az abszolút fényesség között szoros (de nem lineáris) kapcsolat áll fent. Az ábra alapján logikus magyarázatnak tűnt, hogy a csillagok életüket nagy tömegű, forró, O színképtípusú csillagként kezdik, s felemésztve üzemanyagukat, hidegebb, kisebb csillagként fejezik be. Azóta ez a naív elmélet megdőlt. Az 1. ábrán látható, hogy a csillagok különböző ágak mentén helyezkednek el. A bal felső

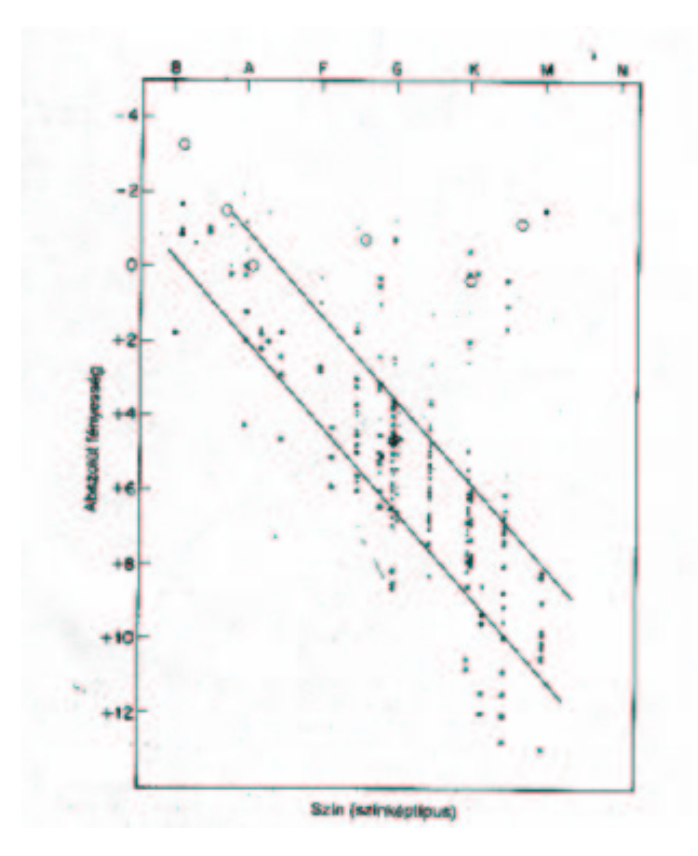

1. ábra. Az elsőként publikált Hertzsprung–Russell-diagram

saroktól a jobb alsó sarokig húzódó ágat nevezzük főágnak, a jobb felső sarokban lévő kisebb csoportosulást pedig óriáságnak. A főágbeli csillagokat így fősorozatbelieknek, míg az óriáságban lévőket óriáscsillagoknak nevezzük. A bal alsó sarokban helyezkednek el a fehér törpe csillagok. A csillagok fejlődésük folyamán ezen a diagramon mozognak. A csillag keletkezésekor jobbról a csillagkeletkezési helyről (gravitációs kontrakció szakasza) rákerül a fősorozatra, kezdeti tömegétől függően annak valamelyik pontjára. A nagyobb tömegű csillagok a fősorozat fényesebb tartományában, míg a kisebbek a fősorozat halványabb tartományában foglalnak el először helyet. A fősorozaton addig tartózkodik a csillag, míg centrális tartományában (ez a csillag tömegének mintegy 10%-át teszi ki) el nem fogy a hidrogén készlet. A csillagok életük javát itt töltik el. Miután lecsökkent a centrális tartományban a hidrogén koncentrációja, a csillagok elkezdenek "elfejlődni" a fősorozatról az óriáság felé, hol szintén viszonylag hosszabb ideig tartózkodnak. Az, hogy a csillagok a HRD-n milyen utakat járnak be, a kezdeti tömegeiknek a függvénye. Az óriáságról a csillagok gyors átalakulás után ismételten bal felé mozdulnak el, és tömegüktől függően fehér törpeként, neutroncsillagként, esetleg fekete lyukként fejezik be életüket. A HRD-n a főág és az óriáság szépen kirajzolódik, mivel a csillagok ezeken a szakaszokon viszonylag sok időt töltenek (Marik 1989).

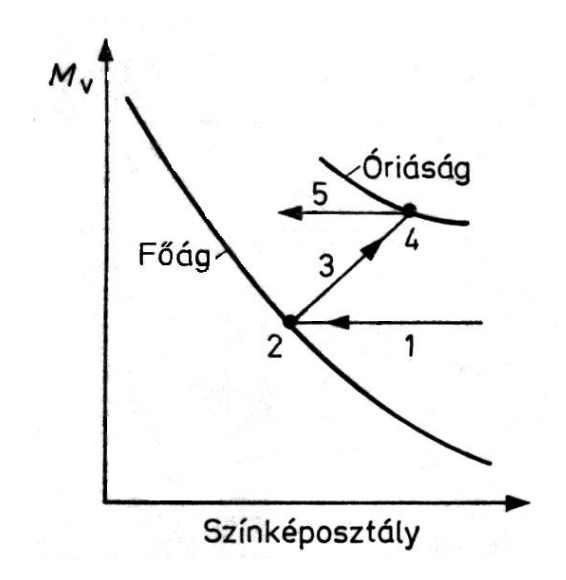

2. ábra. A csillagok fejlődési útjainak sematikus ábrája

Az eredeti HRD helyett ma egyéb változatokat szokás használni. Színképtípus helyett szerepelhet például a csillagok valamilyen színindexe, esetleg effektív hőmérséklete, az abszolút fényesség helyett pedig a fényteljesítmény, azaz a luminozitás. Az észlelési megfigyelésekhez a legpraktikusabb az, amikor a színképtípus helyett a csillagok valamilyen színindexével készítenek el a HRD-vel topológikusan azonos diagramot. Ezt nevezik szín-fényesség diagramnak (angolul Color-Magnitude Diagram, azaz CMD).

### **1.3. A nyílthalmazok szín–fényesség diagramja, fosorozatillesztés ˝**

Mint korábban említettük, a nyílthalmazok szín-fényesség diagramja (CMD) nagyban segít a halmaz evolúciós állapotának a megállapításában. Különböző nyílthalmazok CMD-je esetenként sok különbözőséget mutat. Ha a CMD-ket egy ábrára ábrázoljuk, megfigyelhető, hogy a fősorozatok halmazonként máshol kanyarodnak le. A legfiatalabb nyílthalmazoknak a CMD-i gyakorlatilag csak a fősorozatból állnak, míg található olyan nyílthalmaz is, amelynél már a Nap tömegű csillagok is elindultak az óriáság felé. Azaz minél idősebb egy nyílthalmaz, annál lejjebb kanyarodik el a fősorozat.

Habár átlagosan közelebb helyezkednek el hozzánk, mint pl. a gömbhalmazok, egy nyílthalmaz átmérője elhanyagolható a hozzánk való távolságához képest, s így várhatóan a CMD-n lévő ágak jól körülhatároltak. A másik oldalról megközelítve a problémát, mivel elhelyezkedésük a galaktikus fősíkhoz közel tehető, valószínűsíthetőleg a CMD-t erőteljesen szennyezi a háttércsillagok sokasága (Binney & Merriefield 1998). Ezt a problémát többféle módon elkerülhetjük:

 A csillagok kinematikája alapján választjuk ki, hogy mely csillag halmaztag, s melyik nem.

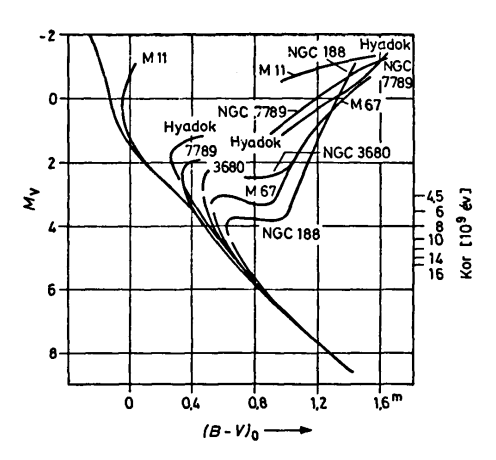

3. ábra. Különböző korú nyílthalmazok szín-fényesség diagramjai

 A csillagok szín-szín diagramon való elhelyezkedése alapján kiválogatjuk a közelítőleg azonos vörösödésű objektumokat, melyek halmaztagsága ez alapján valószínű.

Mivel ezen objektumok alacsony galaktikus szélességeknél találhatóak, ahol várhatóan magas a galaktikus extinkció mértéke, így ezt a hatást korrigálni kell.

Ahhoz, hogy megértsük, hogyan használható a halmazunkról készített CMD, össze kell hasonlítanunk azt az elméleti modellekkel. Mint látható volt korábban, várhatóan a nyílthalmazok csillagai egy kisebb közös régióban és egy időben keletkeztek, és azonos fémtartalom várható. (Mivel ugyanúgy első populációs csillagok, mint a mi Napunk, várhatóan a fémességértékük valahol a szoláris érték körüli.)

Az elméleti modelleket csillagevolúciós megfontolások alapján állítják elő. Ilyen teoretikus CMD-ket, ú.n. "izokrónokat" (a görög iso-chron, azaz "egy időben" szóból ered) a világ különböző pontjain dolgozó kutató csoportok számítják, különböző kiindulási fémtartalommal, s különböző korig elfejlődtetett csillagmodellekkel (Vandenberg & Bell 1985, Bergbush & Vandenberg 1992, Chieffi & Straniero 1989, Bertelli et al. 1994 és a Yale kutatócsoportja). Mi a Bertelli és munkatársai által számolt izokróncsaládot alkalmaztuk.

Az illesztés folyamán ugyanarra a grafikonra ábrázoljuk a kiválasztott izokrónt az elkészült CMD-vel. Első észrevételünk az, hogy igen jelentős eltolás tapasztalható mind a színkülönbségeknél, mind a fényességnél. Ennek az okai:

- A halmaz csillagai nem 10  $pc$  távolságra vannak tőlünk, így a látható fényességük nem egyenlő az abszolúttal. Ez okozza a fényességtengelyen való eltolódást. Ebből az eltolásmértékből a (4) képlet alapján könnyen kiszámolható a halmaz távolsága.
- $\bullet$  A halmaz és közöttünk lévő csillagközi anyag erőteljes hullámhosszfügő extinkciós hatást gyakorol a csillag fényére, s így azt a vörös irányba tolja.

Az extinkciót bizonyos színekben a csillag valódi és észlelt fényessége közti különbség adja meg, pl:

$$
A_V = V - V_0 \tag{5}
$$

A vörösödés (más néven színexcesszus) pedig a csillag valódi és mért színeinek a különbsége, pl: a shekarar 1990 a shekarar 1990 a shekarar 1990 a tsara  $\mathcal{L}(\mathcal{L}^{\mathcal{L}}_{\mathcal{L}})$  and the contribution of the contribution of  $\mathcal{L}^{\mathcal{L}}$ 

$$
E(B - V) = (B - V) - (B - V)_0 = A_B - A_V
$$
\n(6)

Így a vízszintes eltolás mértéke megadja pl. az  $E(B - V)$  színexcesszus mértékét. Tapasztalat szerint a Tejútrendszerben ezen mennyiségek közt az alábbi egyenlőségek érvényesek:

$$
A_V \approx 3, 0E(B - V) \tag{7a}
$$

$$
\frac{E(V-I)}{E(B-V)} \approx 1,6\tag{7b}
$$

$$
\frac{E(V-R)}{E(B-V)} \approx 0,78
$$
\n(7c)

Azaz például az  $E(B-V)$  ismeretében meghatározható az  $A_V$ , s ezzel a távolságmodulus következőképpen pontosabbá tehető:

$$
m - M = 5\log_{10}d - 5 + A_V \tag{8}
$$

Látható a (7a) képletből, hogy a vörösödés pontos meghatározása fontos része a távolságmodulus meghatározásának, ugyanis bizonytalansága a hármas szorzó miatt  $\alpha$  i százgaromán meg. Tapasztalatok alapján az  $E(B-V)$  értékét nehéz  $0,0$ m $0$ 5-nál pontosabban meghatározni, ami a távolságmodulusban 0,<sup>m</sup>15-s bizonytalanságot jelent, így már csak ennek következtében  $\sim 10\%$ -os a bizonytalanság. Ezek miatt fontos a vörösödés minél pontosabb meghatározása.

#### **1.4. Változócsillagok**

Változócsillagoknak nevezzük azokat a csillagokat, melyeknek a fényessége, emberi időskálán (másodpecektől a néhány évig) megváltozik. A változást több fizikai ok hozhatja létre, ezek alapján a változócsillagokat több alcsoportra oszthatjuk. Vizsgálataink szempontjából két osztályt emelünk ki, melyek tagjai nagy eséllyel fordulhatnak elő nyílthalmazokban.

#### 1. **Fedési kettoscsillagok: ˝**

Geometriailag előfordulhat olyan eset, hogy a Földről egy kettős (vagy akár többes) csillagrendszernek a keringési síkja közel éléről látszik. Így, ahogy a két csillag kering egymás körül, néha kitakarják egymást a látóirányunkban.

Az első ilyen típusú csillag, amit felfedeztek, az Algol ( $\beta$  Per) volt (1670). A legtöbb ilyen rendszernek rövid a periódusa (90%-nak kisebb, mint 10 nap), de

előfordulhat nagyon hosszú periódusú is, mint pl. az  $\varepsilon$  Aur, melynek  $\approx 27$  év a periódusa.

Kettősök esetén általában a komponensek hőmérséklete és mérete nem egyezik meg, így a kettős fedési változók fénygörbéjén két minimumot lehet megállapítani, egy fő- és egy mellékminimumot. A főminimum akkor következik be, amikor a nagyobb felületi hőmérsékletű csillagot takarja el előlünk hidegebb társa, mellékminimum pedig fordított esetben.

A fedések geometriája többféle lehet. Teljes fedés esetén a minimumok idején állandó fényerejű szakaszok jelentkeznek, ugyanakkor részleges fedés esetén a minimumok hegyesen végződnek. Ezen kívül még sok paraméter modulálhatja a fénygörbét, mint pl. a pálya lapultsága, esetleges anyagáramlás a komponensek között, vagy a (4) ábra harmadik rajzán feltüntetett gravitációs hatás, ahol is a tagok egymásra erőteljes árapály erőt gyakorolnak.

A fedési kettősök megfigyelése a tagok fizikai paramétereinek a meghatározásában segít. Így meg lehet állapítani a tagok tömegarányát, hőmérsékletarányát. A fedési változókon belül megkülönböztetünk Algol,  $\beta$  Lyrae és W UMa típusú változókat.

- **Algol:** Ismertetőjelük, hogy a fedéseken kívül fénygörbéjük közel állandó. Legismertebb tagja a  $\beta$  Persei, azaz az Algol. (Algol, arabul "Al Ghoul", azt jelenti, hogy "A Démon csillaga", azaz valószínűleg már korábban is megfigyelték szabályos elhalványodásait.)
- $\bullet$   $\beta$  Lyrae: A komponensek tagjai az erőteljes gravitációs hatásnak köszönhetően elnyúlt tojásdad alakúak, így a fénygörbe folyamatos változásokat mutat.
- **W UMa:** Kontakt kettősök, a fénygörbe folyamatosan változik szintén.

#### 2. **Pulzáló változók**

A valtozó csillagok egyik alcsoportját alkotják a pulzáló változók, ahol a létrejövő változások általában periodikusak a csillag légkörének ritmikus tágulása és összehúzódása következtében. Erre a radiális pulzációra szokás mondani képletesen, hogy a csillag "lélegzik". A radiális pulzáción kívül létrejöhet nemradiális pulzáció. Ilyenkor a csillag felszínének szomszédos tartományai nem azonos fázisban mozognak. A csillagok sugarának változásait legkönnyebben spektroszkópiai vizsgálatokkal lehet kimutatni, de a fénygörbék alakja is sokszor elárulja a változások okait. A pulzáció csak bizonyos állapotú csillagoknál marad fenn hosszabb ideig. Az ilyen jellegű csillagok így a HRD (elméletileg és mérésekkel) meghatározott helyein találhatóak. Ezt a zónát "instabilitási sávnak" nevezzük. Így ha egy pulzáló változócsillagot be tudunk jelölni a HRD-n, akkor könnyedén meg tudjuk állapítani, hogy a nagy "pulzáló változók családjának" melyik tagjáról van szó. A pulzáló változók elhelyezkedését a HRD-n a (5) ábra mutatja.

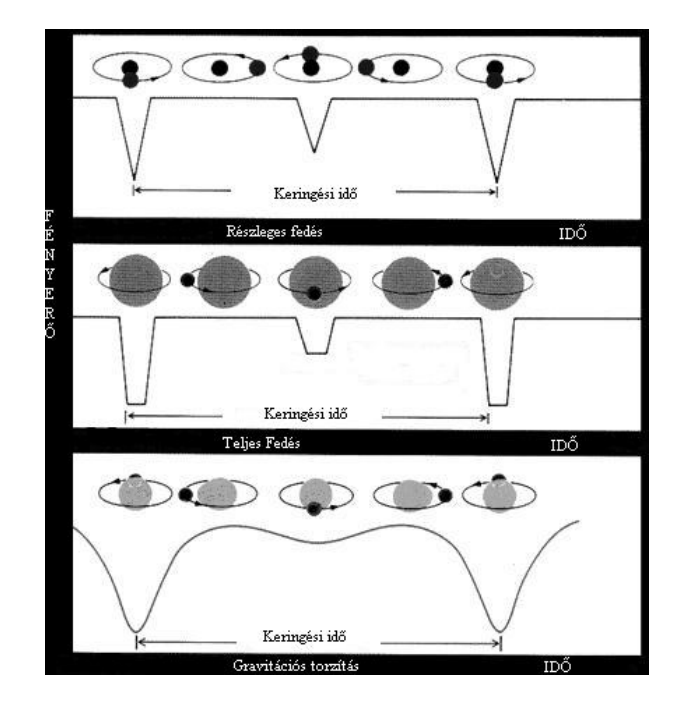

4. ábra. Két Algol és egy  $\beta$  Lyrae típusú fedési görbe

Többfajta pulzálót ismerünk a rövidebb periódusidejűtől egészen a nagyon hosszúig. Ezek közül néhány alosztály:

- **Klasszikus Cefeidák:** I. populációs csillagok. Relatíve nagy tömegű csillagok, általában  $5~M_\odot$ -től  $15~M_\odot$ -ig. Fénygörbéjük rendkívül stabil, ugyanúgy, mint a pulzáció periódusideje, mely jellemzően 3...50 nap. Egy cefeida fényváltozásának jellemző amplitúdója  $0, m$ 1-tól  $2^m$ -ig terjedhet. A cefeida állapot a B színképtípusú csillagok vörös óriássá fejlődése során valósul meg először, majd az ebből kimozduló csillag több hurkot ír le a HRD-n, s ezalatt többször is belekerülhet az instabilitási sávba. Effektív hőmérsékletük 5000-6000 K körüli, sugaruk 10  $R_{\odot}$ ...100  $R_{\odot}$ .
- **Mirák:** A Mirák változó fényű vörös óriások. Periódusuk a pulzáló változók között a leghosszabb. A változásokra jellmező periódusidő 80…700 nap körül szokott lenni, míg a változásra jellemző amplitúdó definíció szerint legalább 2,"5, de előfordul akár 10"'-jú fényváltozású Mira is. Bolometrikus amplitúdójuk ennél kisebb. A Mirák fénygörbéje ciklusról ciklusra változik, és a periódusidejük is ingadozást mutathat. Tömegük  $0,5 \ M_\odot ... 5 \ M_\odot$  között van. Effektív hőmérsékletük 3000 K körüli, sugaruk akár 500  $R_{\odot}$  is lehet.
- $\bullet$   $\delta$  **Scuti:** Kis amplitúdójú fényváltozást mutató pulzáló típus a  $\delta$  Scuti, azaz a változás nagysága általában nem haladja meg a  $0<sup>m</sup>$ 2-t. A változás periódusideje általában mintegy 1 – 2 óra. Fénygörbéjük szinuszos jellegű, de ennek alakja változhat. Gyakori a többszörös periodicitás ennél a csoportnál. A

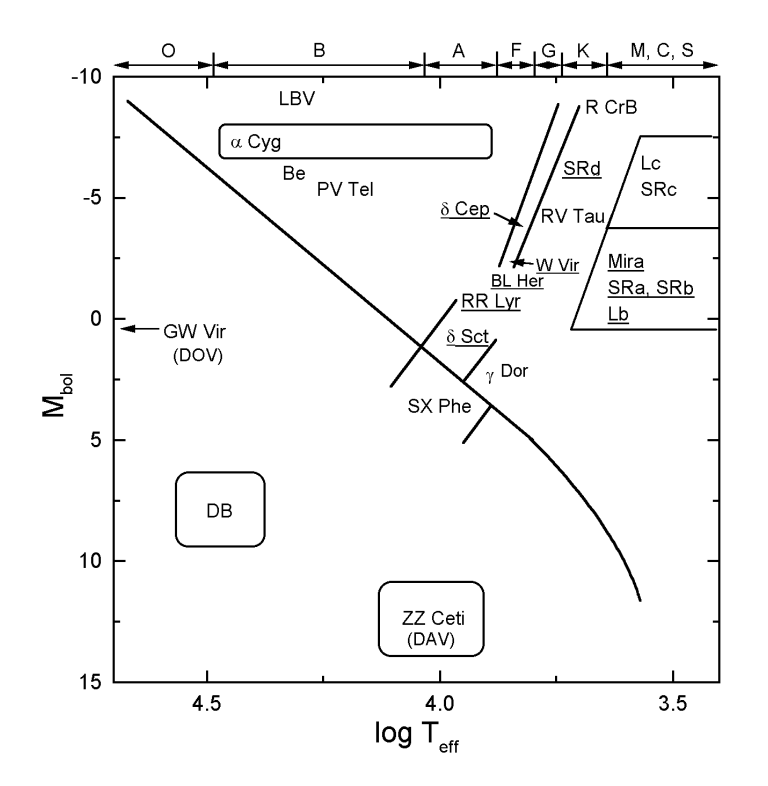

5. ábra. Pulzáló változók elhelyezkedése a HRD-n

pulzációt általában radiális és nemradiális módusban is végzik. A fősorozat mentén vagy kissé afelett helyezkednek a HRD-n. Tömegük 1  $M_\odot$ ...3  $M_\odot$ között van. Többségük I. populációs csillag, így gyakoriak fiatal nyílthalmazokban, de előfordul idősebb fejlődési állapotú képviselőjük is. Effektív hőmérsékletük 7000-8000 K közötti, sugaruk pedig néhány (3 – 5)  $R_\odot.$ 

#### **1.5. A megfigyelt objektum, az NGC 2126**

Az NGC 2126 a téli égbolt egyik szép csillagképében, az Aurigában (Szekeres) található  $(\alpha_{2000}\,=\,06^h03^m$ ,  $\delta_{2000}\,=\,+49^o54')$  kicsinyke nyílthalmaz. Galaktikus koordinátái  $l\,=\,$  $163,24 b = 13,21.$ 

 A szakirodalomban egyetlen cikket sikerült találnom, mely az NGC 2126-tal foglalkozik, szerzője James Cuffey. Az említett írás 1943-ban jelent meg, és a halmaz 90 csillagának a vizsgálatával állapította meg a jellemző paramétereket. A cikkben egy jól meghatározott fősorozat van ábrázolva. A szerző a nyílthalmazt  $d = 950\ pc$  távolságra helyezi  $E(B-V) = 0$ <sup>m</sup>8 színexcesszussal és 7, 8 *csillag/pc*<sup>3</sup> csillagsűrűséggel. A szakirodalom 6'-es látszó átmérőt ír. Még megemlítendő érdekességként, hogy Cuffey nem talált olyan csillagot a halmazban, melynek a színindexe 0,<sup>m</sup>65 alatt lenne, tehát a halmaz csillagai erősen vörösödtek.

Témavezetőmmel közösen döntöttünk arról, hogy a korábban kiválasztott 5 objek-

tum közül az NGC 2126-ot választjuk vizsgálatunk tárgyának. A kiválasztás azután történt, hogy felvettük a méréshez használt Schmidt-távcsővel mindegyiknek a képét. A döntésnek több praktikus és szakmai oka volt.

A műszerezettség az észlelés határait sok szinten megszabja. Először is a Schmidttávcsőnek a látómezeje a Photometrics AT200 CCD kamerával 29′  $\times$  18′, így olyan halmazt kell kiválasztani, melynek a látszó átmerője ennél kisebb. Ezen kívül a kamera dinamikai tartománya is fontos, mivel megszabja, hogy milyen fényességkülönbségű objektumok figyelhetőek meg még vele.

Az égbolt napi és éves mozgása meghatározza, hogy az év melyik szakaszában mely objektumok figyelhetőek meg hosszabb időn át. Így olyan objektumot kellett választani, mely a lehető legtöbb ideig megfigyelhető a februári éjszakákon, lehetőleg minél magasabban, ezzel is enyhítve a légköri extinkciós behatásokat. A csillagok fényességeinek a standard rendszerben való megadásához ismert fényességű csillagokat is mérni kell az észlelések alatt. Praktikus, ha találunk a halmaz közelében a standardizáláshoz használható csillagokat, ezzel is csökkentve a távcső újrapozícionálásával járó időt.

Ezeken kívül fontos szempont az elérhető tudományos eredmények minősége és mennyisége. Éppen ezért próbáltunk olyan nyílthalmazt választani, melyről kevés volt az elérhető adat.

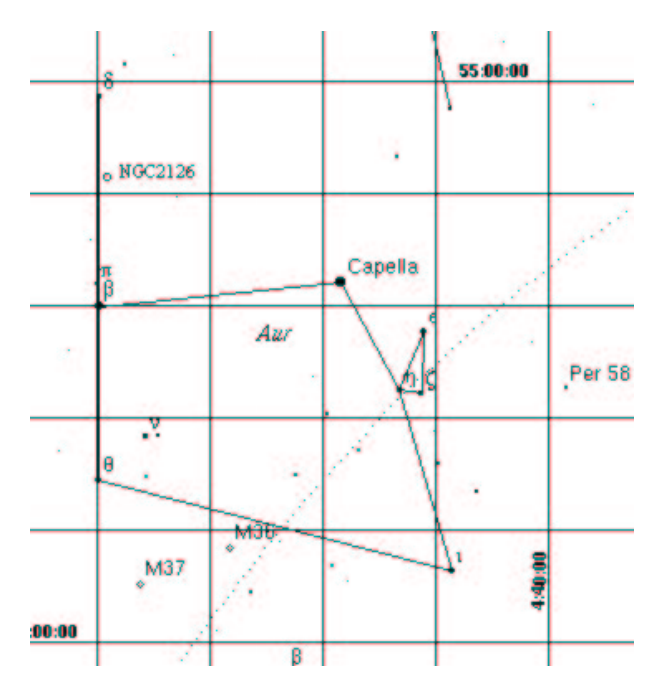

6. ábra. Az Auriga csillagkép és az NGC 2126

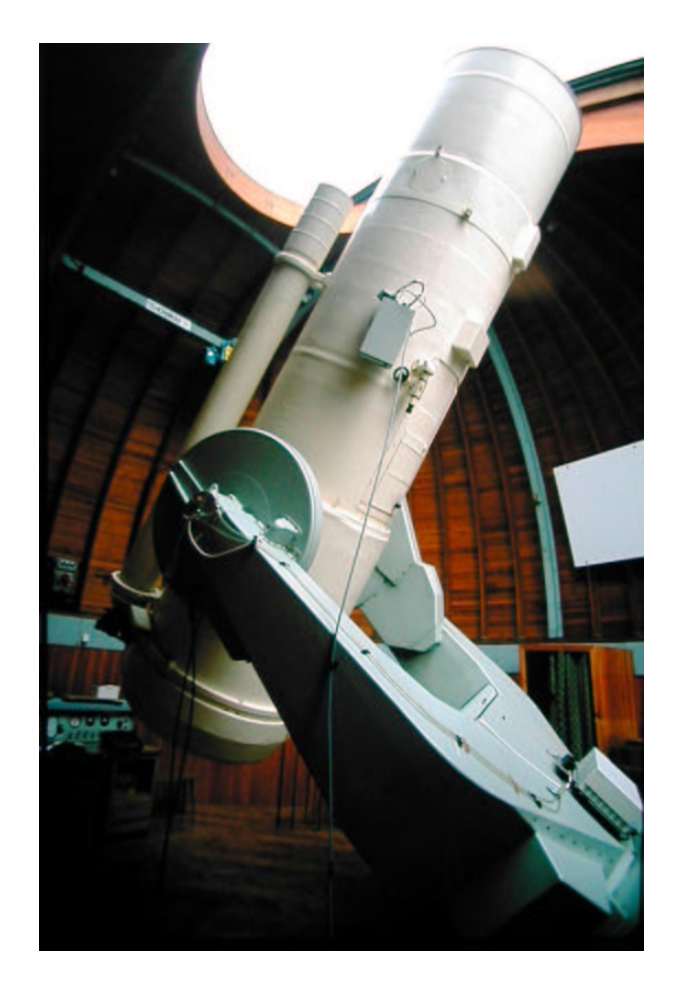

7. ábra. A Schmidt-távcső

# **2. Használt muszerek ˝ és módszerek**

### **2.1. A muszerek ˝**

Méréseinket a 2002. január 31. és február 6. közötti hat éjszakán végeztük el, az MTA Csillagászati Kutatóintézet Piszkéstetői Obszervatóriumában. A mérésekhez a 60/90/180 cm-es Schmidt-távcsövet használtuk.

A műszert 1962-ben állították fel, elsőként a piszkéstetői távcsövek közül. Ezt követte később az 50 cm-es Cassegrain és legutolsóként az 1 m-es RCC. A Schmidt fotografikus látómezeje  $5^{\circ}\times 5^{\circ}$ -os, mely 160mm  $\times$  160mm-es görbült fókuszfelületre képződik le. A felszerelt CCD kamera ebből a látómezőből 29′  $\times$  18′-es területet lát. A CCD chip  $1536 \times 1024$  9µ-os pixelből áll, így a felbontás  $1, 13''/$ pixel. A távcsőre további kérésre felszerelhető egy 2º-os, illetve egy  $5^o$ -os törőszögű objektív prizma. A műszeren 1997 óta CCD kamera rögzíti a képeket.

Az első Schmidt-rendszerű távcsőnek a terveit 1930-ban dolgozta ki Bernard Voldemar Schmidt (1879-1935). A Schmidt-távcső az úgynevezett hibrid távcsőtípusok

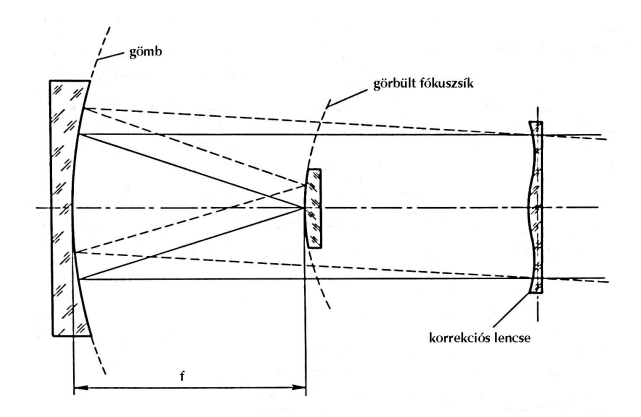

8. ábra. A Schmidt-távcső fénymenete

családjába tartozik a Makszutov-távcsövekkel együtt. Az elnevezés a távcsőnek arra a jellegzetes tulajdonságára utal, hogy egy lencse található az optikai rendszer belépő nyílásánál, habár a leképezést a távcső végében található gömbtükör végzi. A gömbtükörnek a szférikus leképezési hibáját a korrekciós lencse javítja. A tökéletes leképezés érdekében a fókuszsík görbített.

A képek rögzítéséhez a Schmidtre felszerelt Photometrics AT-200 CCD kamerát használtuk, melyben egy KAF-1600-as chip foglal helyet. A CCD kamera alkalmazása nem különleges, hiszen ma már a tudományban gyakoratilag minden képet CCD kamerák rögzítenek. A CCD-k apró, néhány mikronos, mátrixos elrendezésű cellái a fényre érzékenyek. A cellák a beérkező fénymennyiséggel arányos töltést halmoznak fel fotoeffektus során. Ezeket a töltéscsomagokat később, a megvilágítás vagy leképezés ideje (integráció) után egy kiolvasó rendszer segítégével egy kimeneti kapuhoz mozgatjuk. Itt megmérve az egyes pontokhoz tartozó töltésmennyiséget – egy számítógép segítségével annak monitorján – minden egyes pixelhez a benne összegyűlt töltéssel arányos fényességet rendelve, ábrázolható a kép. A keletkezett kép digitális, így könnyen tárolható, és ami fontosabb könnyen redukálható. Nem elhanyagolható előny a CCD-k nagy dinamikai tartománya, nagyfokú linearitása, széles spektrális érzékenysége és jó kvantumhatásfoka sem (Fűrész 1998). Mint minden digitális mérőeszköznél, a CCD-knél is fellépnek a mérés során többé-kevésbé zavaró zajok, amiket viszont lehet korrigálni.<sup>1</sup> Általában az adatredukciók folyamán korrigálni szoktak az úgynevezett sötétáramra, alapszintre és végül a flat-field korrekciót szokás végrehajtani. Az általunk használt CCD-nek a sötétárama és az alapszinttől való eltérése elhanyagolható, így ezeknek korrigálására nem volt szükség. Egyedül a flat-field korrekciót kell végrehajtani, így erről kicsit bővebben írunk (a sötétáramról -dark structure- és alapszintről -bias- bővebben a függelékben található pár szó). A flatképekkel a műszeregyüttesben fellépő fizikai behatások által létrehozott intenzitás torzulások javíthatóak. Ilyenek például a kamerafejet lezáró ablakon vagy a színszűrőkön lévő

<sup>&</sup>lt;sup>1</sup>A használt CCD kameráról több információ áll rendelkezésre a www.konkoly.hu/konkoly/telescopes/calibration/schmidt/ schmidt.html honlapon.

apróbb porszemek által okozott változások, vagy az optikai rendszerben lévő elemek által okozott intenzitásviszony eltérések és a kamerában lévő pixelek érzekenységbeli eltérései. Ezt könnyen lehet korrigálni például egy szürkületi égbolton készített, homogén megvilágitású képpel. Az így kapott képeket átlagoljuk pixelenként, ha szükséges, korrigáljuk a *bias* szintre, és aztán 1-re normáljuk. Ezek után az egyes képeket el kell osztani a kapott, átlagolt flatképpel. Ha többszín-fotometriát csinálunk, akkor szűrőnként kell flatképeket készíteni, mert az egyes szűrőkön más és más a szűrőn elhelyezkedő porszemek struktúrája. Flatképeket érdemes éjszakánként készíteni és minden nap észlelését az előtte és utána készített flatképek egyre normált átlagával elosztani.

### **2.2. Fotometriai módszerek**

A fotometria lényege megmérni az égi objektumoknak a látszó fényességét. A fotometria tudománya jelentős változásokon ment át az utóbbi évszázadban. Először kezdődött a vizuális fotométerekkel, s folytatódott az üveglemezes fotografikus mérésekkel, mellyel körülbelül 5 magnitúdónyi fényességkülönbségű csillagokat tudtak összehasonlítani. Az 1940-es évek vége felé kezdték el használni a fotoelektron-sokszorozó csöveket, melyek a fotoelektromos effektus alapján működnek. Ezek a mérőeszközök egészen napjainkig használatban vannak, de szerepük egyre csökken. A két rendszernek az előnyeit ötvözi nagyjából a CCD technika. Igy, mint a fotografikus módszerekkel, egyszerre akár több csillagot, akár sűrű csillagmezőt is ki lehet mérni, azonban a fotomultiplier csöveknek a linearitási és tág dinamikai tartományát is magáénak mondhatja. Így vált napjainkra lehetővé sűrű csillagmezők, mint például gömbhalmazok és nyílthalmazok, vizsgálata digitális fotometriával.

#### **2.2.1. Apertúra fotometria**

Apertúra fotometriánál lényegében a csillag profiljának az átmérőjét mérjük meg és az ezen belül lévő pixelek összintenzitását azonosítjuk a csillag fényességével. Az apertúra méretének a megválasztása a legkényesebb pontja a mérésnek. Ugyanis minél nagyobb az apertúra, annál nagyobb mennyiségű fény tartozik a csillagból az apertúrába, de egyben a háttértől és a kozmikus sugaraktól is. Így a helyes apertúra méret akkora, hogy a csillagnak a fényének minél nagyobb százalékát tartalmazza, de ezek mellett a lehető legkisebb nagyságú. Ahhoz, hogy tudjuk, hogy hol kezdődik és hol ér véget a csillag profilja, ismernünk kell a háttér értékét (sky value). Ennek a meghatározását a legkönnyebben úgy tehetjük meg, ha egy csillagoktól mentes területnek vesszük az értékét. Ezt az *IRAF* (Image Reduction and Analysis Facility) nevű, összetett csillagászati képfeldolgozó programmal meg tudjuk tenni viszonylag könnyedén. Természetesen szeretnénk minden zavaró jelet kiküszöbölni a számolásokból, így egy pontos érték eléréséhez egy "körgyűrűvel" kell számolni a csillag körül. Ahogy növeljük az apertúra méretét, egy határ után úgy csökken a jel/zaj aránya. A helyes apertúra, a jel/zaj arány maximumánál lévő apertúra méretnél van, melynek nagysága nagyban függ a csillag fényességétől. Az apertúra értékét lehet javítani azzal is, ha tudjuk a csillag

psf-jének (lásd lejjebb) a nagyságát. Az apertúra fotometria elméletében magában hordozza hátrányát is. Tekintsünk ugyanis egy sűrű csillagmezőt (crowded field). Egy ilyen területen a csillagprofilok egymásba is érhetnek (ez a legszembetűnőbb gömbhalmazok fotometriája esetén) és ilyenkor nehéz megállapítani, hogy hol ér véget az egyik csillag profilja és hol kezdődik a másiké. Így akár hamis csillagprofilokat is feltételezhetünk, melyek így természetesen hamis értéket is adnak. Ilyenkor kell elővenni az illesztéses fotometriát.

#### **2.2.2. PSF fotometria**

Az úgynevezett psf - Point Spread Function - ("*pont kiszélesedési függvény"*) a távcsőnek, a detektornak és a légkörnek az átviteli függvénye egy pontszerű fényforrásra (mint például egy csillag) vonatkoztatva. Ideális esetben ez diffrakciós kép lenne (Airy féle elhajlási korong és gyűrűk), de a távcső optikai hibáinak és a légkör instabilitásának köszönhetően a fény kissé szóródik, és idő alatt egy kiterjedt, kifelé egy egyre halványuló képet mutat egy pontszerű fényforrás, jó közelítéssel egy két dimenziós Gauss görbét. A csillagok képére, azaz az intenzitás, x, y felületre (ahol x és y a pixelkoordináták) illesztünk egy függvény megforgatásával nyert felületet. Gyakorlatban az egy képhez tartozó psf-et úgy lehet meghatározni, hogy a látómezőben elhelyezkedő magányos (de viszonylag fényes) csillagok profiljait átlagoljuk, és erre illesztünk egy analitikus függvényt (az *IRAF-ben összesen 6 függvény illesztésére van lehetőség, de eze*ken belül a függvények paramétereit tág intervallumban lehet változtatni). Az utóbbi térfogat kiintegrálásával nyert érték a csillag intenzitásával lesz arányos. A psf függ a csillagnak a képen elfoglalt helyétől (főleg olyan nagy látómezőjű távcsőnél, mint például a Schmidt), így ehhez a számoláshoz érdemes a látómező minden területéről válogatni a psf számoláshoz csillagokat.

#### **2.3. Extinkciós korrekció, standard transzformáció**

Derült éjszakákon megfigyelhető, hogy a horizonthoz közeledő csillagok egyre halványabbnak és vörösebbnek tűnnek. Ezeket a változásokat hivatottak korrigálni az extinkciós egyenletek. A publikációkban megjelenő magnitúdó értékek mind ilyen, úgynevezett "extra-atmospheric magnitude", azaz atmoszféra feletti értékeket tartalmaz. feletti horizont értékeknél a plán-paralel lemezes közelítés viszonylag jónak tekinthető, de ezek alatt rohamosan növekszik az eltérés a valóság és az egyszerű közelítés között.  $60^{\circ}$ -nál kisebb zenittávolságoknál (z) használható így közelítésképpen az  $X = \sec z$  képlet, ahol  $X$  a levegőtömeg értéke. A  $z$  szekánsa meghatározható a következőképpen:  $\sqrt{-1}$ 

$$
\sec z = (\sin \varphi \sin \delta + \cos \varphi \cos \delta \cos \alpha)^{-1}
$$
\n(9)

ahol  $\varphi$  a megfigyelő helyének a szélességi köre,  $\delta$  a csillag deklinációja,  $\alpha$  pedig a csillag óraszöge.  $60^o$  feletti zenittávolságok esetén jól használható az

$$
X = \sec z - 0,0018167(\sec z - 1) - 0,002875(\sec z - 1)^{2} - 0,0008083(\sec z - 1)^{3}
$$
 (10)

egyenlet (Bemporad, 1904), ahol z a látszó, nem pedig a valódi zenittávolság.

Elsőrendű közelítés esetén az extinkciós korrekciók a következő alakúak lesznek (Henden & Kaitchuk 1982):

$$
v_0 = v - k_v' X \tag{11}
$$

$$
(b - v)_0 = (b - v) - k'_{bv} X \tag{12}
$$

$$
(v - r)_0 = (v - r) - k'_{vr} X \tag{13}
$$

$$
(v-i)_0 = (v-i) - k'_{vi} X \tag{14}
$$

ahol  $k'$ -k az elsőrendű extinkciós együtthatók. A 0-s indexű tagok az extinkcióra korrigáltak. De ezek még mindig két ismeretlenes egyenletek. Éppen ezért a  $k'$ -s tagoknak a meghatározásához szükséges ismert fényességű csillagokat is megfigyelni legalább egy éjszakán. A méréseink esetén a másodrendű extinkciós együtthatókkal nem számoltunk, mivel a magyar asztroklíma nem eléggé stabil pontos kimérésükhöz és a végső eredményt egyébként is csak pár ezrelékben módosítják.

A fent említett egyenletek alkalmazásával ugyan extinkcióra már korrigált, de még mindig csak instrumentális magnitúdóink vannak. Hogy mások méréseivel is össze lehessen vetni a mienket, szükséges az adatokat a nemzetközileg is elfogadott standard rendszerbe átszámolni. Mint minden nemzetközi mértékegységnek, a magnitúdónak is vannak etalon alappontjai, ezek az úgynevezett standard csillagok, azaz ismert fényességű csillagok. A standard rendszerbe való átszámoláshoz valók a standard transzformációs egyenletek (Henden & Kaitchuk 1982):

$$
V = v_0 + \varepsilon_{VR}(V - R) + \zeta_V \tag{15}
$$

$$
(B - V) = \mu (b - v)_0 + \zeta_{BV}
$$
 (16)

$$
(V - I) = \nu(v - i)_0 + \zeta_{VI}
$$
\n
$$
(17)
$$
\n
$$
(18)
$$

$$
(V - R) = \eta (v - r)_0 + \zeta_{VR}
$$
 (18)

Ha az extinkciós korrekciós egyenleteket összetesszük a meghatározott standard transzformációs egyenletekkel, akkor a következő összefüggéseket kapjuk:

$$
V = v - k_v' X + \varepsilon_{VR}(V - R) + \zeta_V \tag{19}
$$

$$
(B - V) = \mu((b - v) - k'_{bv}X) + \zeta_{BV}
$$
 (20)

$$
(V - I) = \nu((v - i) - k'_{vi}X) + \zeta_{VI}
$$
\n(21)

$$
(V - R) = \eta((v - r) - k'_{vr} X) + \zeta_{VR}
$$
\n(22)

Így több színben ismert csillagoknak az adatait behelyettesítve ezekbe az egyenletekbe, meghatározhatóak az úgynevezett távcsőkonstansok, és ezeket az állandókat használva az ismeretlen fényességű halmaztag csillagoknak is meghatározhatóak a standard fényességeik.

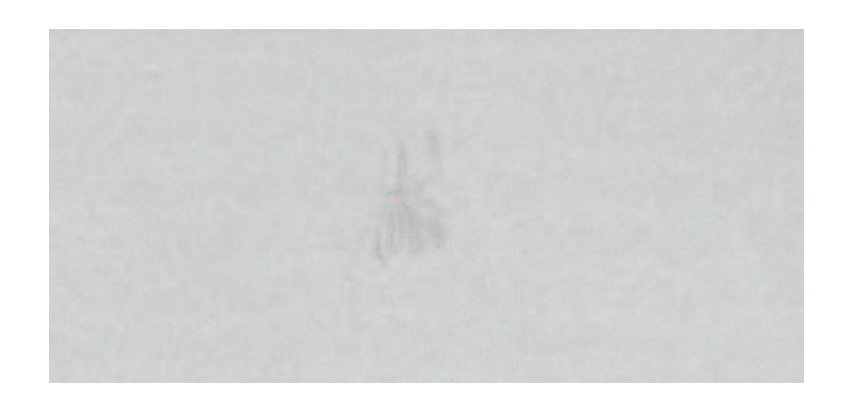

9. ábra. Az átlagolt flatképen megjelenő jellegzetes hiba

# **3. Az adatok redukciója, az IRAF**

A fotometriai eljárásokat (flat-korrekció, képek összetolása, csillagkeresés, apertúra fotometria, psf fotometria, allstar fotometria) mind az *IRAF* nevű csillagászati adatredukciós programmal végeztük, egy 1400 MHz-es, Linux operációs rendszerű személyi számítógépen. Az *IRAF* programcsomagot a National Optical Astronomy Observatoriesban fejlesztették ki az 1980-as években. A program úgynevezett programcsomagokra bomlik, és ezeken belül találhatóak a *taszk*-ok, azaz a feladatok, amiket el lehet végezni. A program igen bonyolult, de bő kezelési útmutató található benne. Az általunk leggyakrabban használt programok a noao, astutil és imred programcsomagokban vannak.

### **3.1. Alapmuveletek ˝ a képekkel**

A képek feldolgozása előtt végre kell hajtani az alapkorrekciókat, azaz a képek készítésekor a kamera és műszerek által okozott zajokat (lásd bővebben a függelékben) a lehető legminimálisabbra kell csökkenteni. Esetünkben csak a flat-field korrekcióra volt szükség. A flat field képeket medián átlagolással (medián átlagolással elkerülhető az esetleges véletlenszerű behatások zajszintnövelő hatása) a noao.imred.ccdred programcsomagban található flatcombine *taszk*-kal hajtottuk végre. Ezt természetesen szűrőkre bontva hajtottuk végre, ugyanis a különböző szűrőknek a felszínén más és másmilyen a zavaró részecskék struktúrája. Az átlagolással elkerülhető az esetleges véletlenszerű behatások zajszintnövelő hatása.

Az elkészült egyre normált átlag flatképpel el kell osztani minden képet (szűrőként). Ezt a noao.imred.ccdproc *taszk*-kal lehet elvégezni. Ezen kívül ugyanezzel a *taszk*-kal lehet elvégezni a bias, a dark és egyéb szükséges korrekciókat.

Az észlelések folyamán a távcsőnek a mechanikája nem követi teljes tökéletességgel az égbolt mozgását, így egy idő után a különben tökéletes vezetésű egyedi képek egymáshoz viszonyítva lassan elcsúsznak. Másrészt éjszakáról éjszakára nehéz beállítani, hogy minden csillagnak a képe ugyanarra a pixelekre essék, mint az előtte lévő

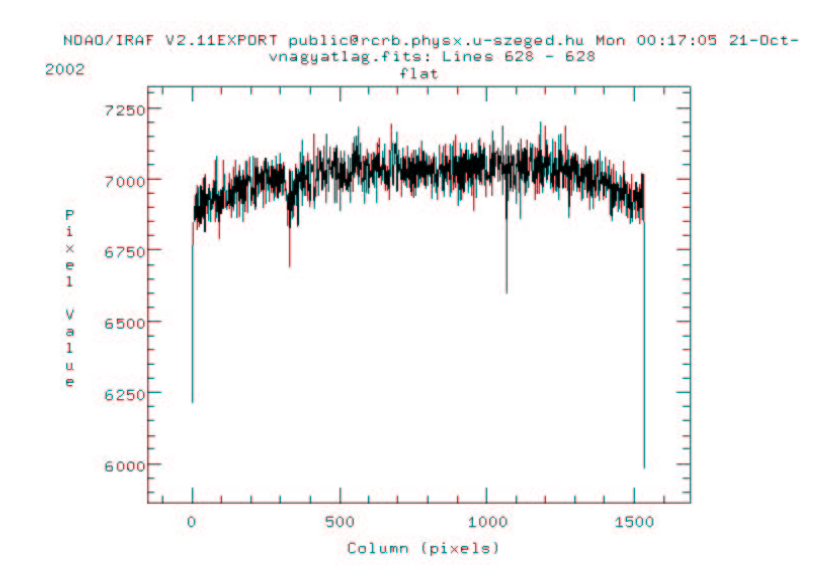

10. ábra. A V szűrős flatkép hosszanti metszete

éjjeleken. Így kisebb elcsúszások mindig előfordulnak.

Ezeknek az elcsúszásoknak a korrigálása a fotometria folyamán igen hasznos, hisz a fotometriának a végső kimenő adatsorában a csillagokat pixelkoordináták alapján lehet azonosítani képről képre. Ennek a korrigálására az *IRAF-en belül létezik egy taszk*, az úgynevezett imalign az images.immatch programcsomagban, de ez a program igen érzékeny a nagyszámú paraméter beállításaira, így más módszerrel kellett ezt végrehajtanunk. Egy viszonylag fényesebb csillagot kiválasztottunk a képmező közepéből, és ezt a csillagot manuálisan kimértük apertúra fotometriával minden egyes képen. A kimeneti adatok között a csillagnak a pontos x y koordinátája is ott volt képenként. Az első koordinátapárhoz viszonyitva meg lehetett adni a többi képen az ehhez való elcsúszás mértékét. Ezek után az *IRAF* imshift nevű *taszk*-jával (images.imgeom) a képeket egyesével az előbbi x y irányú elcsúszásmértékekkel korrigáltuk. Az összetolások helyességéről vizuálisan meg lehetett győződni. A viszonylag kis elcsúszások miatt a képmező forgása elhanyagolható maradt.

#### **3.2. Az apertúra és psf fotometria, PHOT - PSF**

Miután meghatároztuk a képeken található csillagok koordinátáit és alapértékeit a függelékben részletezett csillagkeresési algoritmussal, a daofind -dal, szükséges egy kezdeti apertúra fotometriát végezni rajtuk. Ez a később elvégzendő psf fotometriához ad egy alap kiinduló pontot. Az apertúra fotometriát a noao.digiphot.apphot programcsomagon belül található phot programmal tudjuk végrehajtani. Itt van szükség a legtöbb bemenő paraméterre. Szerencsére ezekben nem kell nagy átalakításokat végeznünk, ugyanis az alapbeállítások sűrűcsillagmezőre (crowded field) vonatkozóak. A fotometriát a program képenként végzi, a bemenő paraméterek a már korábban a

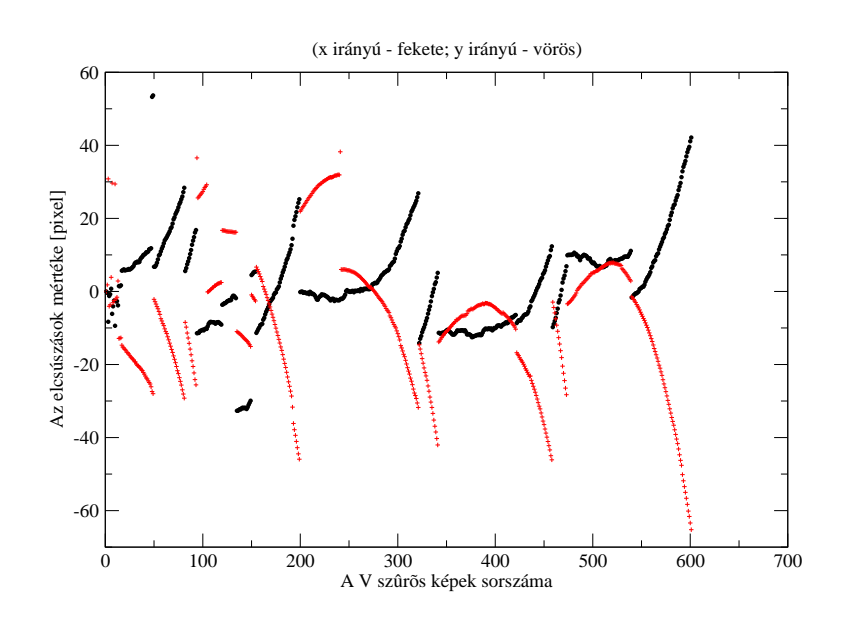

11. ábra. Az elcsúszások

daofind -nak eddig is megadott képlista, és a már daofind-dal elkészült \*.coo.1 fájlok, melyek a képenként található csillagok adatait tartalmazza. Ha a daofind jó eredményt adott, akkor a már ott használt paraméterekkel lehet számolni itt is. A kimeneti fájlok \*.mag.1 kiterjesztésűek lesznek, melyek tartalmaznak az eddigieken kívül egy becsült instrumentális magnitúdó értéket, ennek számolt hibáját és az apertúra adatait.

A képenkénti psf-ek meghatározásához a 2.2.2 -ben leírtak szerint választottunk ki a látómezőből 60 darab csillagot. Ezt a noao.digiphot.daophot programcsomagban található pstselect program segíti elő. Érdemes a programot interaktívan futtatni, ugyanis megeshet, hogy az *IRAF* magától a psf fotometriának nem megfelelő csillagokat választana ki, így viszont lehetőségünk van a képmezőből homogén mintavételezést biztosítani, fényes, de nem beégett csillagokból. Az alábbi kép a redukáláshoz használt psf csillagok eloszlását mutatja a képen.

Miután a pstselect-tel kiválogattuk a psf-ek számolásához használandó csillagokat, le lehet futtatni az ugyanebben a programcsomagban található psf programot, mely a psf számolását végzi képenként. A psf számítás jóságáról csak az illesztés után győződhetünk meg. Érdemes próbákat tenni előszor egy képen különböző analitikus függvényekkel és különböző *fitrad* értékekkel. Az *IRAF-ben 6 darab függvény illesz*tésére van lehetoségünk, ˝ *Penny1, Penny2, Moffat15, Moffat25, Gauss, Lorentz*. Mi ezek közül a *Moffat25* függvénynyel 5 pixeles *fitrad*-dal találtuk a legjobbnak a psf illeszkedését. A program futásának ereményeképpen képenként egy 32 bites \*.fits formátumú képet, egy \*.png.1 és egy \*.pst.1 kiterjesztésű adatfájlt kapunk. A \*.fits a létrehozott psfnek a képe, míg a \*.pst egy végleges psf csillaglista (nem biztos ugyanis, hogy minden képen rajta van az általunk kiválasztott psf csillag). A \*.png egy psf csoport lista.

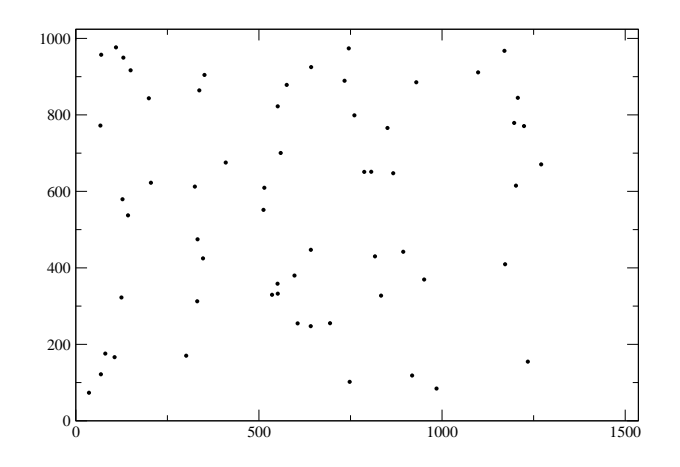

12. ábra. A psf csillagok eloszlása a képeken

#### **3.3. A PSF illesztése, ALLSTAR**

Az allstar nevű program (noao.digiphot.daophot) végzi a számított psf-ek illesztését képenként. Azaz a program a 600 képen található 700-800 csillagra (összesen 420000 csillag) illeszt psf-et, a korábbi apertúra fotometria által meghatározott értékeket használva kezdeti kiindulási alapként. A program a csillagokat dinamikusan csoportosítja, minden iterációs számolás elvégzése után. Az újraszámolt pixelkoordinátákat, háttérértékeket, pontosabb magnitúdóértékeket, a szükséges iterációs lépések számát, az illesztés jóságát ( $\chi^2$ ) és a csillag élességére jellemző adatokat kiírja egy \*.als.1 kiterjesztésu˝ fájlba. Hogy az illesztés jóságáról meggyoz˝ odhessünk ˝ (és esetleges későbbi műveletekhez), a program generál egy \*.sub.1.fits kiterjesztésű képet is, amely ekvivalens az eredeti képpel, leszámítva azt, hogy erről a program levonta az illesztett psf-eket. Ha ez a kép egy közelítően homogén kép (eltűnnek a csillagok), akkor az illesztett psf és a bemenő paraméterek jók voltak. Mivel ennek a kimenetele bizonytalan és a számolás sok időt vesz igénybe több kép esetén, ezért érdemes előbb különböző psf függvényekkel és bemeneti paraméterekkel kísérletezni egy képen. A levont képen (*subimage*) megfigyelhető, hogy a beégett csillagok helyén "negatív" pixelértékek vannak levonás után.

Ha nagyon sűrű csillagmezővel van dolgunk (például gömbhalmaz), ahol a csillagprofilok egymásba érnek, a levont képen az egész redukciós eljárást újra lehet futtatni, hogy az eddig szemünk elől elbújó csillagokat is ki tudjuk fotometrálni. Az NGC 2126 esetén erre nem volt szükség, ugyanis kevés érintkező csillagprofil volt. A képenként elkészített adatfájlokból az *IRAF*-fen belül bárhonnan elérheto˝ txdump *taszk*-kal ki lehet szedni a fénygörbék és a CMD-k elkészítéséhez szükséges adatokat. Így létre lehet hozni képenként egy \*.dat fájlt.

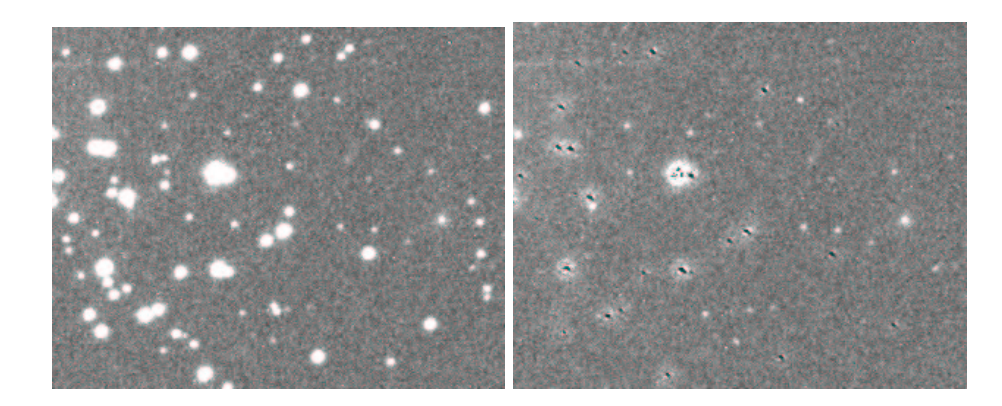

13. ábra. Egy képrészlet a csillagok levonása előtt és után. A maradványok olyan csillagokhoz tartoznak, melyek telítésbe vitték a CCD pixeleit

#### **3.4. Differenciális fotometria, változócsillagkeresés**

A differenciális fotometriai módszereket a változócsillagok keresésére használtuk. A módszer lényege, hogy minden légköri és egyéb behatást kiszűrjünk az instrumentális magnitúdókból, az extinkciós egyenletek alkalmazása nélkül. Ezt legegyszerűbben úgy lehetne elvégezni, ha tudnánk a halmaz egyik csillagáról, hogy fényességét időben nem változtatja, azaz konstans, és hozzá viszonyítva adjuk meg a többi csillagnak a fényességét. Ez esetben erről nem lehettünk meggyőződve. De tehetünk mást, hogy felfoghassuk a sűrű csillagmezőről készített idősort differenciális fotometriai mérésnek, azaz hogy konstans fényű csillagok különbsége képenként konstans.

Az egy képen belül érvényesülő fényelnyelő hatásokról feltehetjük, hogy homogénen érintenek minden egyes csillagot, a Schmidtnek a fél fokos látómezején belül más koordinátáknál lévő csillagokra nem annyira különböző az extinkciós hatás még a horizont közelében sem. Hogy kikerüljük a csillagok típusának ismeretlensége által okozott hibát, egyszerre több, nagyjából azonos fényességű csillagot vettünk képenként, és ezekek az átlagainak és ugyanezeknek egy refencia képen lévő átlagának a különbségét vontuk le minden egyes képen megtalálható csillag fényességéból, azaz egy szintre hoztuk az átlagokat. A differenciális fotometria technikai leírása, és az általunk írt programok forráskódjai a függelékben találhatóak.

A változócsillagok kereséséhez előállítottunk egy bizonyos "mesterlistát", amely tartalmazta az öszszes képen megtalálható összes csillagot (nem biztos ugyanis, hogy a legtöbb csillagot tartalmazó képen rajta van akár az összes csillag, amely valamennyi képen rajta van). A végleges mesterlista esetünkben 3953 csillagból állt. Ezt a programot hallgatótársam, Váradi Mihály írta. A fénygörbék előállítását egy általam írt pascal program végezte el. (A fénygörbéket és a mesterlistát előállító programok forráskódja szintén megtalálható a függelékben.) A létrejött 3953 darab fénygörbéből 786-et ítéltünk meg hasznosíthatónak, azaz olyannak, mely legalább 40 pontból állt. A maradék  $\sim$ 3200 csillag halvány háttércsillag a Tejútban, melyek csak a legjobb határfényességű és nyugodtságú felvételeken voltak detektálhatóak.

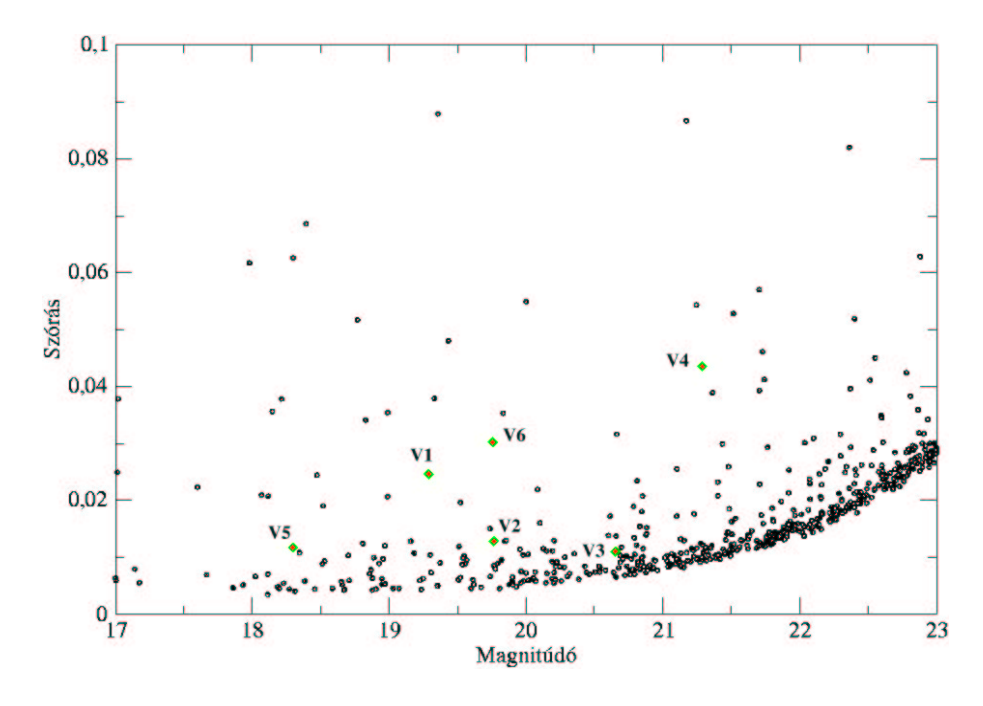

14. ábra. A magnitúdó-szórás grafikon, a talált változókkal bejelölve

A fénygörbékből a változócsillagok fénygörbéjének a kiválogatásához, legelső megközelítésként, a magnitúdó-szórás grafikont hoztuk létre (14. ábra). Ennek elkészítése viszonylag egyszerű, venni kell az egyes fénygörbéket, és megállapítani a magnitúdóértékek szórását az egyes adatsorokban. A grafikonon kiugró pontok nagy valószínűséggel változócsillagot jelölnek. Az ábráról szintén kiolvasható, hogy a nagyon fényes csillagokra és nagyon halványokra nem tökéletes a psf illesztés. A kisebb amplitúdójú változókat ezzel a módszerrel nehéz észrevenni, így személyesen minden egyes fénygörbét végignéztünk.

#### **3.5. A periódusmeghatározások, fázisdiagram**

A talált 6 darab változócsillag közül csak 3-nál tudtunk becslést adni a periódusidőre. A maradék három közül az egyik egy igen hosszú periódusú fedési változó, melynél, nagy szerencsénkre, sikerült az egyik minimumát kimérnünk, viszont periódusmeghatározást nem tudtunk végezni. A másik kettő többmódusú változó, és periódusuknak meghatározáshoz szintén kevés mérési adat áll rendelkezésünkre egyenlőre. A periódusok meghatározását és a fázisdiagramok előállítását témavezetőm által írt pascal programok segítségével végeztük el.

A periódusok meghatározására a fázisdiszperziós módszert használtuk (PDM - Phase Dispersion Minimization). Az eljárás során különböző próbaperiódusokkal kiszámítjuk a vizsgált fénygörbe fázisdiagramját, azaz az időtartományból áttranszformáljuk az adatokat az úgynevezett fázis tartományba, az időértékeket leosztva a periódussal és véve az eredmény törtrészét. Ezzel egy 0-1 közötti tartományon értelmezett

fénygörbét kapunk, mely pontos periódus esetén kirajzolja egy teljes ciklus fénygörbealakját. Rossz periódussal egy nagy szórású ponthalmazt kapunk, így a próbaperiódust kis lépésekkel változtatva megállapíthatjuk az optimális szórású fázisdiagramot eredményező periódusértéket. A módszer előnye, hogy tetszőleges alakú fénygörbékre is működik, ugyanakkor hátránya, hogy töbszörösen periodikus fénygörbékre erősen korlátozott a használhatósága.

#### **3.6. Az extinkciós korrekciók, standard transzformációk**

A 2.3-as fejezetrész (19)-(22)-es egyenleteiben szereplő távcsőkonstansoknak a meghatározása a célunk. Ezt lehetne egy matematikai ábrázoló programmal és egyenesillesztéssel végezni, de célszerűbb volt, ugyan több munka árán, de pontosabb végeredményeket kapva az *IRAF* photcal (noao.digiphot) programcsomagját használni. Ennek a leírását a kíváncsi olvasó, mivel részletezése túlzottan technikai jellegű és nem szorosan a dolgozat tárgyához kapcsolódik, szintén a függelékben találhatja meg. A megfigyeléshez használt standard csillagok az M67 nyílthalmazban voltak  $(\alpha_{2000}=8^h51^m, \delta_{2000}=+11^o50^{\prime})$ . A halmazból az illesztésekhez 19 darab csillagot hasz- vettük (Chevalier & Ilovaisky 1991). náltunk, melyeknek a standard értékeit C. Chevalier & S.A. Ilovaisky 1991-es cikkéből

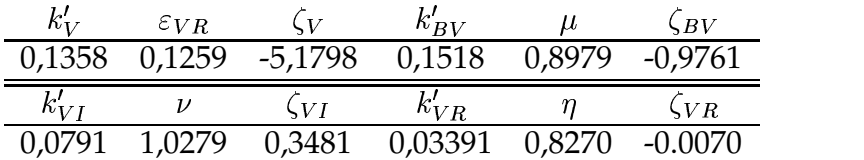

1. táblázat. A távcsőkonstansok

A meghatározott távcsőkonstansokat és egyenleteket alkalmazni kell a halmaz csillagaira. Erre lehetőség van az *IRAF-*en belül is, vagy akár általunk írt programmal. Egy általános képről, mely ugyanazon az éjjelen készült, mint az M67 méréssorozat, ki kellett választani pár jól kimérhető csillagot. Ez esetben a már differenciális fotometriához használt 34 darab, 19 és 20 magnitúdó közötti instrumentális magnitúdóval rendelkező csillagokat vettük ismételten alapul. Ezekre az értékekre lefuttatva az extinkciós egyenleteket és standard transzformációs egyenleteket, megkaphatjuk az ő standard értékeiket különböző szűrőkben.

Mivel a végcélunk a halmaz szín-fényesség diagramjának a létrehozása volt, ezért a jobb határmagnitúdó érdekében összegképen határoztuk meg a többi halmaztag csillagnak a standard értékeit, hogy minél több pontból álljon az elkészítendő CMD. A képek összegzését az imsum *taszk*-kal lehet megtenni. Ezeken a már ismertetett fotometriai lépéseket kell elvégezni. Először is a már használt 34 darab csillagnak az instrumentális magnitúdó értékét kell meghatározni az összegképeken. Így ezekre a csillagokra megvannak a standard és intrumentális magnitúdó értékek. Ezeknek az átlagéertékeivel számolva, differenciális exitnckiós- és standard transzformációs egyenletekkel, könnyen megkaphatjuk a halmaz csillagainak a standard értékeit. A használt

egyenletek:

$$
\Delta V = \Delta v + \varepsilon_{V-R} \Delta (V - R) \tag{23}
$$

$$
\Delta(B-V) = \mu \Delta(b-v) \tag{24}
$$

$$
\Delta(V-I) = \nu \Delta(v-i) \tag{25}
$$

$$
\Delta(V - R) = \eta \Delta (v - r) \tag{26}
$$

Általában a  $B-V$  színindexszel számolnak, de méréseink a  $B$  szűrőben nem voltak kielégítőek, így a  $V - R$ -t és  $V - I$ -t használtuk).

Mivel a standard fényesség meghatározásához szükség van ugyanannak a csillagnak különböző szűrőben mért instrumentális fényességére, a standard transzformációs egyenletek megoldásánál már az azonos csillagokat össze kellett egyeztetni. Ezt ez esetben 5, 5 pixelnyi sugarú környezetvizsgálattal végeztük el. Így differenciális standard transzormációs egyenletek által létrehozott adatsor megegyezik a halmaz színfényesség diagramjával.

# **4. Eredmények**

#### **4.1. A mérések**

A februári észlelésen részt vett témavezetőm és hallgatótársam, Váradi Mihály. A észlelési időszak alatt összesen 829 képet készítettünk, mely tartalmaz több szűrővel készült flat- és halmaz képeket. Készítettünk képeket a halmaz mellett fél fokkal található égterületről is, mely az átlagos háttér csillagsűrűségéről tanúskodott. Ezen kívül készült a halmaz csillagainak standardizálásához az M67-ről is több színben kép. Egy másik megfigyeléshez készítettünk az SN2002ap jelű szupernóváról felvételeket. A kutatáshoz készített képek statisztikáját tartalmazza az alábbi táblázat 5 éjszakára vonatkozóan, azaz hogy melyik objektumról melyik szűrőben milyen expozíciós idővel hány felvételt készítettünk (az első éjszaka igen hamar beborult az égbolt, így használható felvételt nem sikerült készítenünk).

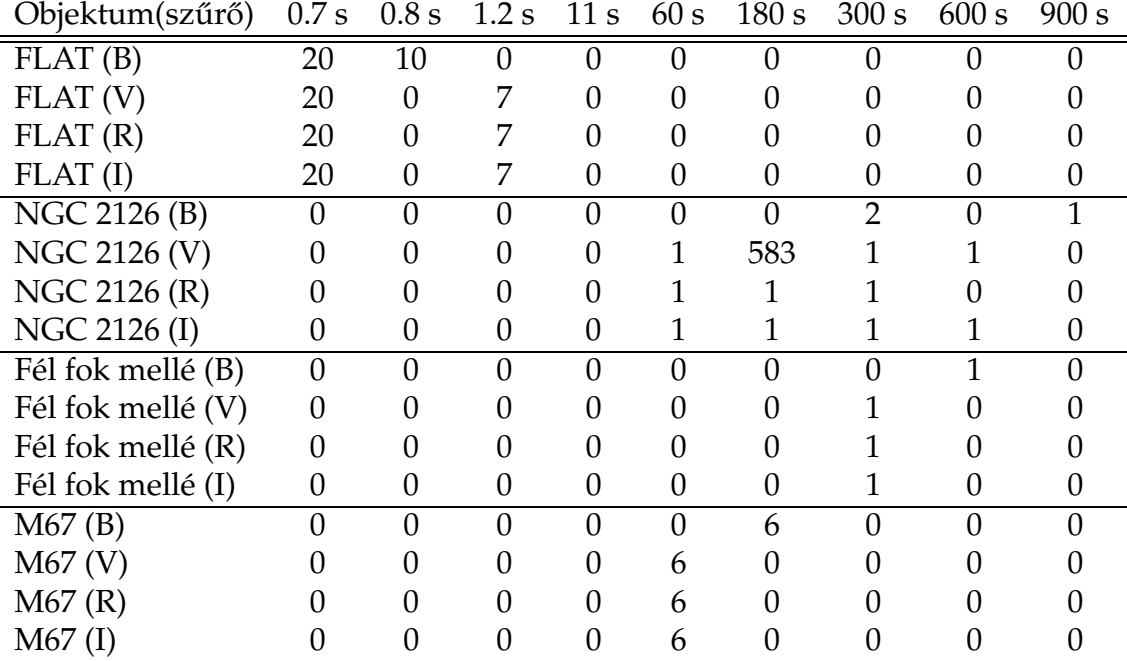

2. táblázat. Az elkészült képek statisztikája

A felvételek készítésekor a legfontosabb szempontok a következőek voltak:

- A felvételen a lehető legtöbb csillag legyen, viszont minél kevesebb "égjen be", azaz a lehető legkevesebb csillag vigye telítésbe a CCD vonatkozó pixeleit, hogy később a psf fotometria jó értékeket adjon meg. A képeken így csak pár csillagnál tapasztaltuk azt, hogy az intenzitás értéke meghaladta a 15000 ADU-t (a kamera A/D konvertere 14 bites).
- $\bullet~$  A távcsőben a halmaz képe az észlelés ideje alatt lehetőleg végig ugyanott legyen, ezzel is elkerülve a későbbi képösszetoláskor előforduló adatvesztést. A halmaz

adottságait tekintve a központi fényes csillagot igyekeztünk egy bizonyos pixelkoordinátánál tartani, így körülbelül fél-egy óránént volt szükség a távcső újrapozícionálásához.

#### **4.2. A halmaz paraméterei**

A halmazról készített képeken a csillagok enyhe koncentrációja figyelhető meg. A képeket a középpontban megfigyelhető fényes csillag dominálja, ami egy előtér csillag. A képekre lefuttatva a daofind csillagkereső algoritmust, meg tudtuk becsülni a csillagok vetületi sűrűségének eloszlását, illetve a halmaz középpntjának koordinátáira is tudunk adni egy becslést.

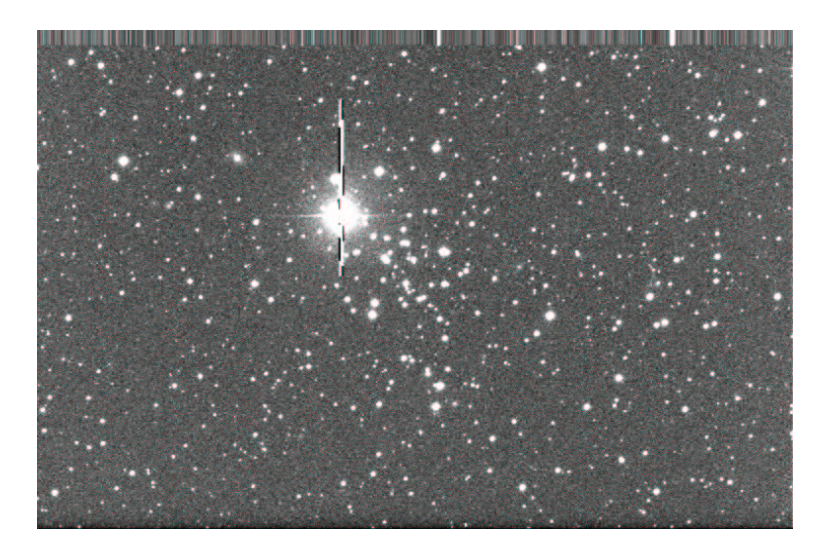

15. ábra. A 29′  $\times$  18′ látómezőben a halmaz képe

A 64 × 48 pixel méretű tartományokban összehasonlítva a csillagok számát, kaptunk adatsort a csillagok vetületi sűrűségéről. Erre az adatsorra az *IRAF* utilities programcsomagjában található surfit *taszk*-kal illesztettünk egy harmadrendű Csebisev felületet, amit a 16. ábra mutat. A felület globális maximuma az  $x = 820$  és  $y=523$  pixelkoordinátákban található, ami a  $\alpha_{2000}=6^h02^m26,49^s$ ,  $\delta_{2000}=+49^o52'18,0''$ égi koordinátákat jelenti. Így a halmaz középpontja 6 ${}^h02^m26,49^s$  rektaszcenzión és  $+49^o52'18,0''$  deklináción található.

Kiszámítottuk a halmaz középpontjától kifelé haladva a csillagsűrűség csökkenésének a menetét. Ehhez 50 pixel széles körgyűrűkben összeszámoltuk a csillagokat, majd a körgyűrű területével normálva megkaptuk a vetületi sűrűséget. A távolág függvényében ez csökken. Ha elhagyjuk a halmaz tartományát, beáll egy közel konstans értékre, amit a Tejútrendszer előtér és háttér csillagai alkotnak. Azaz ezzel az eljárással kvantatívan is megbecsülhetjük a halmaz látszó méretét. Ez alapján a halmaz látszó átmérője  $7\rlap{.}'5.$ 

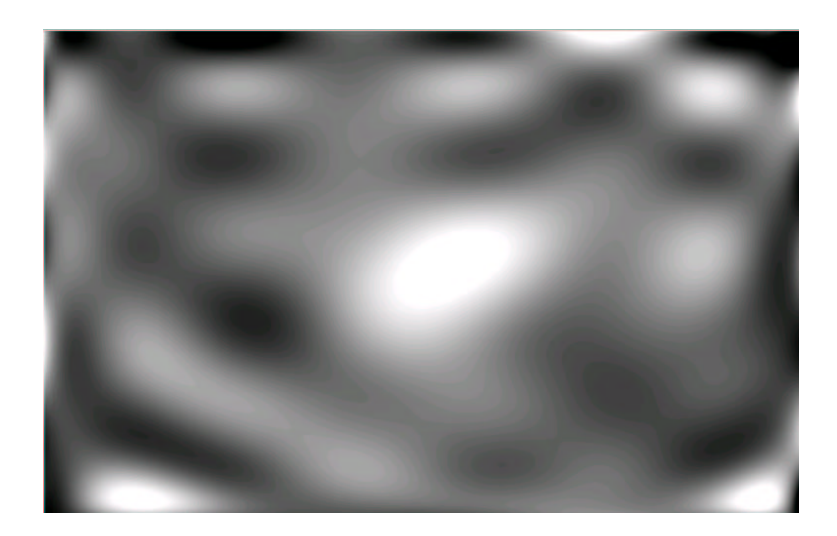

16. ábra. Csillagsűrűség a képeken

A halmaz távolságára és korára izokrón-illesztéssel következtettünk. Ehhez a and the company of the company of the –V szín-fényesség diagramot, illetve a Bertelli és munkatársai által készített izokrónokat használtuk fel. Az illesztés eredménye a 17. ábrán látható. Szoláris fémességet feltételezve a  $\log t$  8,9 és 9 korú (794 millió és 1 milliárd) illeszkedtek a legjobban, government comp<sub>osition</sub> of the contract  $(V - I) = 0$ <sup>m</sup>56.

Ezt a 7a és 7b képletek alapján számoltuk át  $A_V$ -re, melynek értéke 1, $\rm{^{m}05}.$  A távolságmodulusba ezt behelyettesítve a halmaz távolságára  $\approx 1,3$  kpc adódott. A vörösödésben  $\pm 0,^{\mathrm{m}}$ 05 hibát feltételezve a halmaz távolságának a relatív hibája 4,6 %. Megjegyeznénk, hogy a ponthalmaz bal alsó sarka a halvány háttércsillagokat mutatja, az izokrónillesztésnél a  $V < 15^m$  tartományba eső csillagokra támaszkodtunk elsődlegesen. A halmaz távolsága és látszó átmérője lehetővé teszi a csillagok térbeli sűrűségének kiszámolását. A  $7\frac{1}{5}$  látszó átmérő alapján a halmaz valódi átmérője 2,83 pc, míg a benne található csillagok becsült száma (kb. 100) a 9  $1/pc<sup>3</sup>$  értéket adja. Ennek azonban nagy a bizonytalansága, hiszen a halmaztag csillagok pontos számát az alacsony galaktikus szélesség miatt nagyon nehéz megbecsülni.

|      | $log t$   E(V - I) | $E(V - R)$ | $(m - M)$ |
|------|--------------------|------------|-----------|
| 8,90 | 0,56               | 0,17       | 11,66     |
| 9,00 | 0.49               | 0.14       | 11,48     |

3. táblázat. A meghatározott színexcesszusok és távolságmodulusok

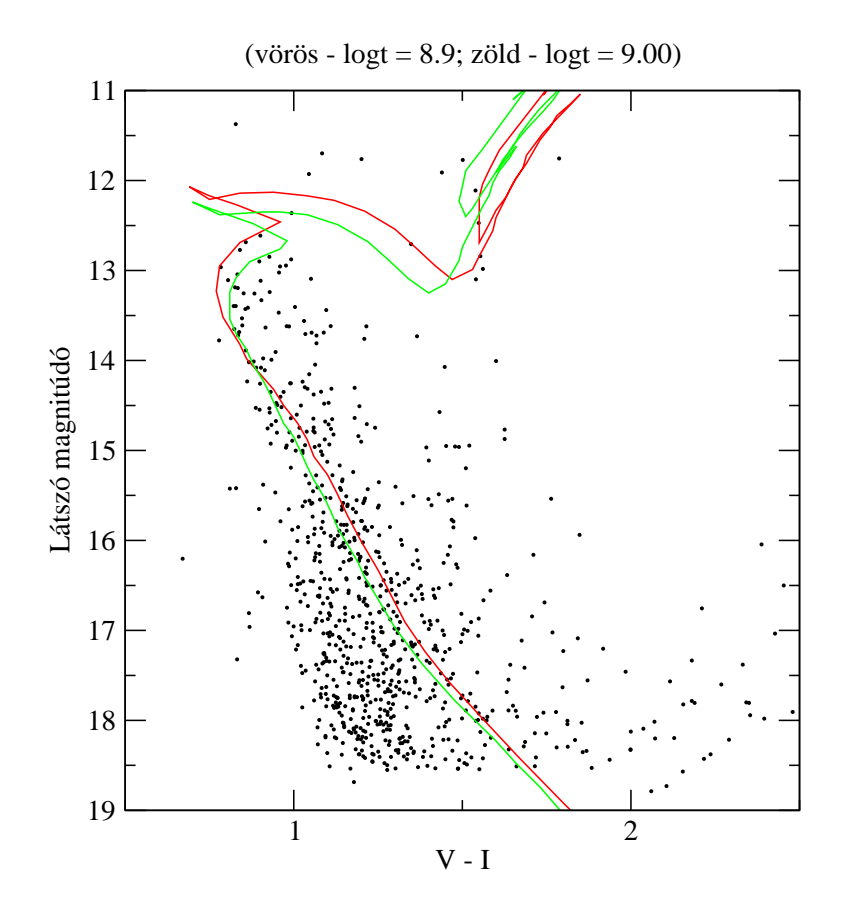

17. ábra. A  $(V - I)$ -s illesztett CMD

### **4.3. A talált változócsillagok**

A változócsillag-keresés folyamán 6 darab változót találtunk. Ezek közül az egyik egy fedési kettős Algol típusú változó reflexiós hatással, ezen kívül találtunk egy feltehetően két-módusú  $\delta$  Scutit, három darab érdekes, nehezebben meghatározható jellemzőkkel rendelkező pulzálót, és egy Algol típusú fedésit kettőst, melynek az egyik tagja valószínűsíthetőleg egy  $\delta$  Scuti típusú pulzáló változó. Ezek a változók eddig ismeretlenek voltak. Osztályba sorolásuk elsősorban a fénygörbe alakján alapul, ugyanakkor a halmaz szín-fényesség diagramján való elhelyezkedésük a halmaztagságról is árulkodik.

 $\bullet \ \ \mathbf{V1}(\alpha_{2000}=6^h01^m44.32^s, \, \delta_{2000}=+49^o56'32.5'')^2.$ 

tozás amplitúdója  $0,12$  és  $0,08$ . A változás periódusa  $P = 1,6411$  nap. A csillag-Mint a halmaz legtöbb csillagára a V1-re is magas  $(V-I)$  érték érvényes. A válnak a változását nagyon érdekessé teszi, hogy minden második fél periódusban majdnem kétszer annyit fényesedik a csillag, mint a másik fél periódusában. A CMD-n elfoglalt helye alapján valószínűsíthetőleg halmaztag csillagról van szó.

<sup>2</sup> csillagok koordinátái a GSC2-es katalógus alapján

A csillag látszó fényessége:  $V = 14, m01$ ; színindexei:  $(V - I) = 0, m88$ ,  $(V - R) =$  $0, m32.$ 

A maximumok bekövetkezésének időpontjai:  $\text{Max}~=~\text{HJD}2452307,4917 + \text{N} \cdot \text{C}$ 1, 64112, ahol N az eltelt periódusok száma.

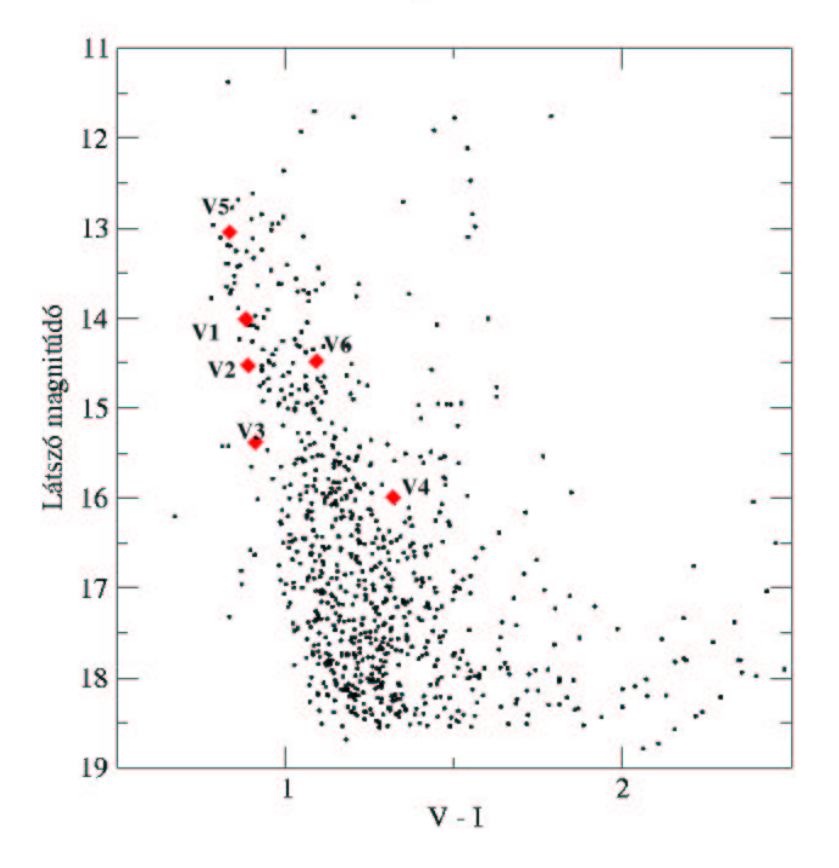

### A változók elhelyezkedése a CMD-n

18. ábra. A talált változók elhelyezkedése a CMD-n

 $\bullet \ \ {\bf V2}(\alpha_{2000}=6^h01^m57.68^s, \delta_{2000}=+49^o58'56.5'')$ :

 A fázisdiszperziós ábráról leolvasható, hogy több hasonlóan kevés szórással ren-  $\rm A$  változás amplitúdója  $\rm 0,^{m}$ 08.  $\rm A$  változásra nehéz konkrét periódusidőt megadni. delkező periódusidő van. A lehetséges két periódusidő:  $P_1 = 0,9641$  nap és  $P_2=1,45946\ \text{nap. A csillag változásának a Fourier-analizálásához, és a változá P_2 = 1,45946$  nap. A csillag változásának a Fourier-analizálásához, és a változá-<br>sok fizikai magyarázatához több mérésre lenne még szükség, több színszűrővel<br>kázátett időseggel. A szillag a szín, fégyesség diagyanyan el készített idősorral. A csillag a szín-fényesség diagramon elfoglalt helye alapján valószínüleg nem halmaztag.

A csillag látszó fényessége  $V = 14, m52$ ; színindexei:  $(V - I) = 0, m88$ ,  $(V - R) =$  $0, m32.$ 

 $\bullet \ \textbf{V3}(\alpha_{2000}=6^h 02^m 05, 49^s, \delta_{2000}=+49^o 49' 14, 5'')$ :

lemző, fázisdiagramján, mely egy lehetséges periódussal lett elkészítve ( $P\,=\,$ A változás amplitúdója 0,<sup>m</sup>08. A fényváltozásra különleges tulajdonság nem jel- $0,2882$  nap), látható, hogy nem tökéletes az összetolás. A csillag változásának a megállapítása további megfigyeléseket kíván. Minden bizonnyal a CMD-n elfoglalt helye alapján nem halmaztag, hanem előtér csillagról van szó.

A csillag látszó fényessége  $V = 15$ , m38; színindexei:  $(V - I) = 0$ , m90,  $(V - R) =$  $0, m33.$ 

 $\bullet \ \mathbf{V4}(\alpha_{2000}=6^h02^m21,25^s,\delta_{2000}=+49^o52'38,4'')$ :

len minimumát sikerült kimérnünk a második éjjel, de ebből még a minimum Egy nagyon szép reflexiós hatással rendelkező Algol típusú fedési változó. Egyetfajtáját nem tudtuk megállapítani. A fedés során a csillagoknak az összfénye  $0, m4$ -t esett, míg a reflexiós hatás során  $0, m1$ -jú amplitúdóval változott. A tagok közt nagy felszíni hőmérséklet-különbség valószínűsíthető éppen ezek miatt. A csillag mindenképpen további vizsgálatokat kíván. A második fénygörbén a fedés látható. Habár az illesztett izokrón felett helyezkedik el a CMD-n, mivel két komponens fényének a fluxusösszegét tartalmazza a csillag fénye, valószínűsíthetőleg halmaztag.

A csillag látszó fényessége  $V = 15$ ,"99; színindexei:  $(V - I) = 1$ ,"31,  $(V - R) =$  $0, m49.$ 

 $\bullet \ \ {\bf V5}(\alpha_{2000}=6^h02^m26,67^s,\delta_{2000}=+49^o51'55,2'')$ :

szintén. A fényváltozás amplitúdója 0,<sup>m</sup>05. A változó kategorizálásához több A V3-assal nagyon egyező fényváltozást mutató pulzáló változó, több módussal mérési adatra lenne szükség. Pont az illesztett izokrónon helyezkedik el a csillag a szín-fényesség diagramon, így halmaztagságát valószínűnek tartjuk.

A csillag látszó fényessége  $V = 13$ , m04; színindexei:  $(V - I) = 0$ , m83,  $(V - R) =$  $0, m31.$ 

 $\bullet\ \ \mathbf{V6}(\alpha_{2000}=6^h02^m38,27^s,\delta_{2000}=+49^o53'04,7'')$ :

típusú változócsillag, melynek egyik tagja feltehetőleg egy  $\delta$  Scuti. A fedések A halmazban talált legérdekesebb változócsillag. Lényegében egy fedési Algol periódusideje  $P = 1,179$  nap. A fedéseknél egy kicsit gyenge reflexiós hatás figyelhető meg. A fő- és mellékminimumok nagyságából lehet következtetni arra, hogy a két komponens nagyjából ugyanakkorák, a minimumok távolságából pedig arra, hogy szép körpályán keringenek egymás körül a komponensek. A pulzáló komponensnek a fényváltozásának az amplitúdója  $0,0,0$ m $(8,0,0)$  pulzálásának periódusideje  $P_{\delta\mathit{Scuti}} = 0,13$  nap. Hogy a változóról több információt tudjunk mondani, mindenképpen szükséges lenne több színben mérni a változását. A csillag képen és CMD-n elfoglalt helye alapján (ugyan szintén a fősorozat felett helyezkedik el, de két komponensnek az összfényével) halmaztagnak gondoljuk.

A csillagok látszó fényessége  $V = 14, ^m47$ ; színindexei:  $(V - I) = 1, ^m09, (V - R) =$  $0, m39.$ 

A főminimumok bekövetkezésének időpontjai:  $\text{Min} = \text{HJD} 2452308, 58 + \text{N} \cdot 1, 179,$ ahol N az eltelt periódusok száma.

|                | $\alpha_{2000}$                | 02000                   |            | $V-I$             | P[d]                        | $A^{[m]}$          | GSC szám     |
|----------------|--------------------------------|-------------------------|------------|-------------------|-----------------------------|--------------------|--------------|
| V <sub>1</sub> | $6h^{h}01m$ 44.32 <sup>s</sup> | $+49°56'32.5''$         | $14^{m}01$ | $0.^{m}88$        | 1.6411                      | $0, 12$ és $0, 08$ | N2110020273  |
| V2             | $6h01m57.68s$                  | $+49^{\circ}58'56.5''$  | $14^{m}52$ | $0.^{m}88$        | $0,9641 \text{ v. } 1,4594$ | 0,08               | N21100206826 |
| V3 -           | $6h^{h}02m^{m}05, 49s$         | $+49^{\circ}49'14,5''$  | $15^{m}38$ | $0.^{\rm m}90$    | 0.2882                      | 0.08               | N21100204078 |
| V4             | $6h^{0}2m^{2}1$ , $25s$        | $+49°52'38,4"$          | $15^{m}99$ | 1 <sup>m</sup> 31 |                             | $0,04+0,01$        | N21100204944 |
| V5.            | $6^{h}02^{m}26,67^{s}$         | $+49^{\circ}51'55, 2''$ | $13^{m}04$ | 0,83              |                             | 0.05               | N2110020321  |
| V6             | $6h02m38, 27s$                 | $+49^{\circ}53'04,7''$  | $14^{m}47$ | 1 <sup>m</sup> 09 | $1,179+0,13$                | $0, 23 + 0, 08$    |              |

4. táblázat. A talált változók összefoglalása

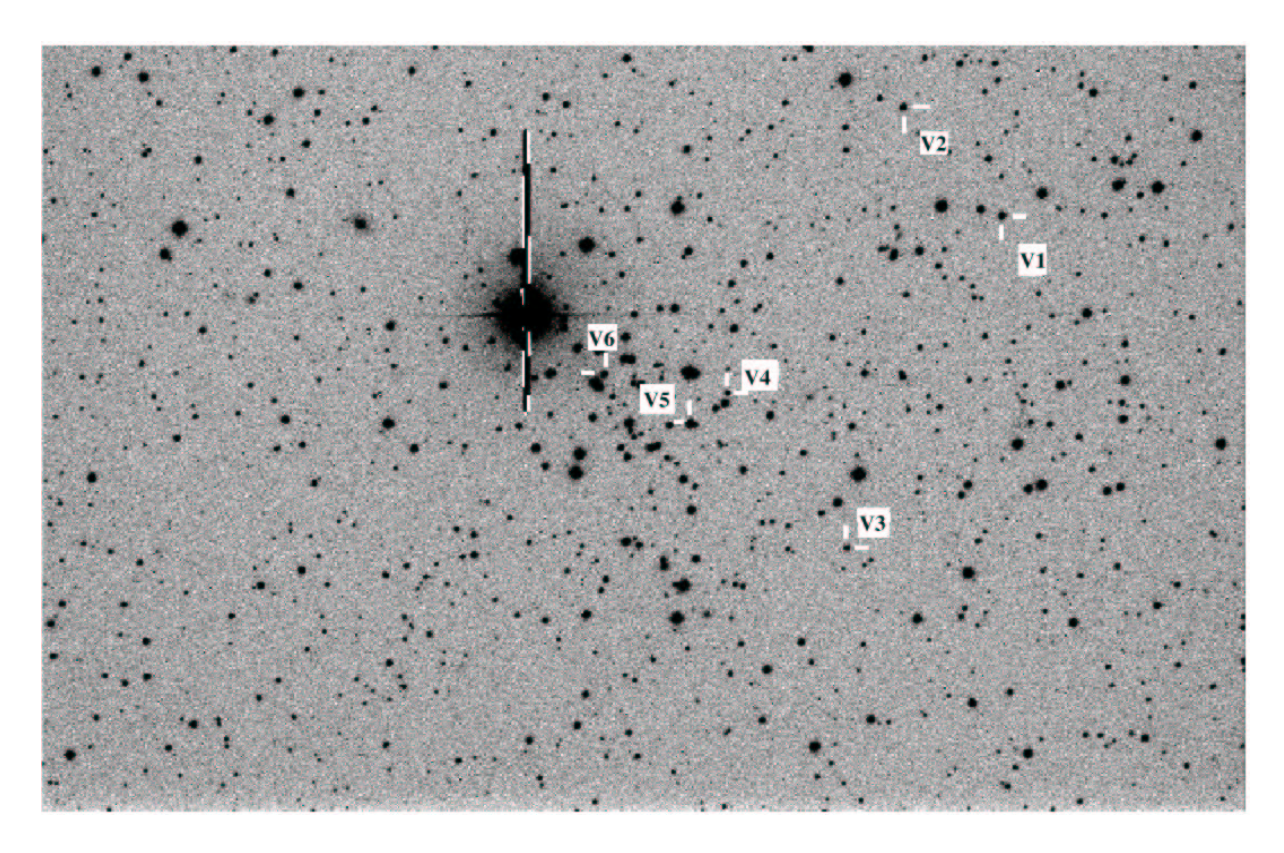

19. ábra. A változók elhelyezkedése a látómezőben

# **4.4. A fénygörbék**

A következőkben közöljük a talált változók fázisdiszperziós ábráit, a fénygörbéket, és ha lehetett periódusmeghatározást végezni, akkor az elkészített fázisdiagramokat.

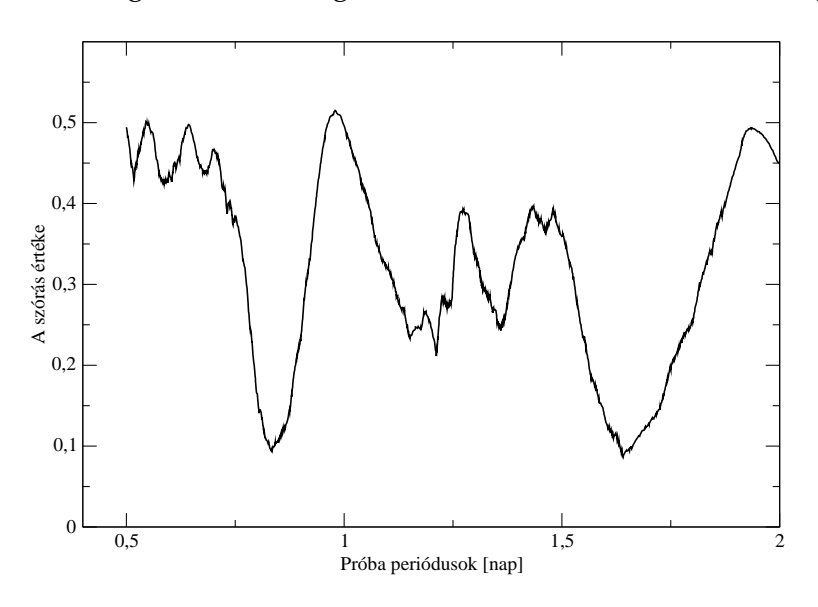

20. ábra. A V1 fázisdiszperziós függvénye

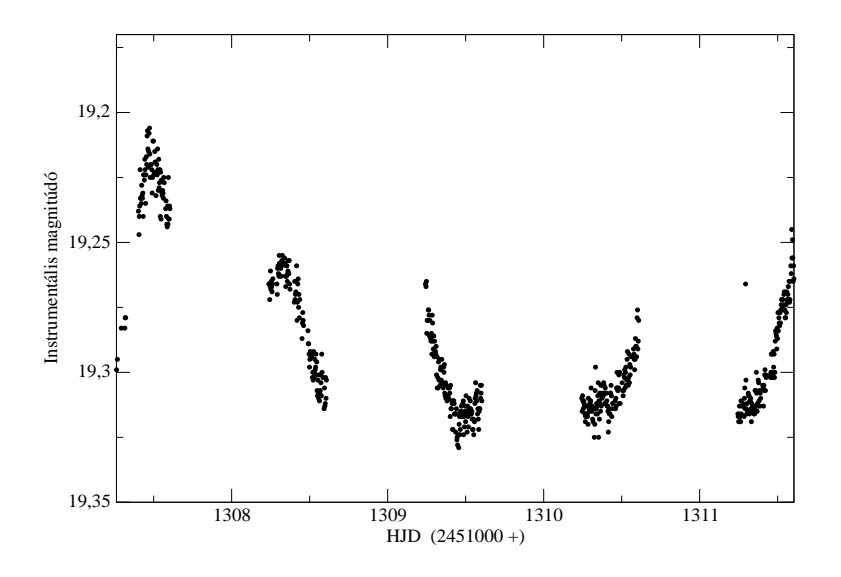

21. ábra. A V1 fénygörbéje

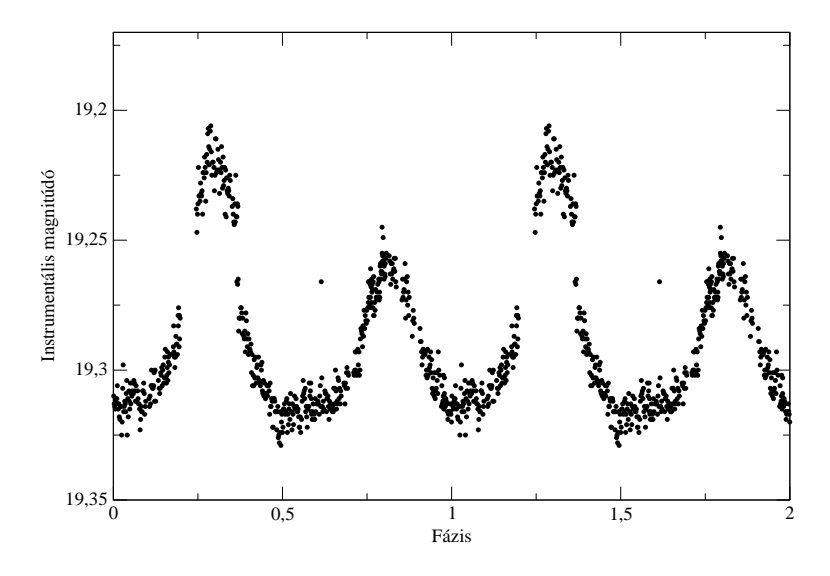

22. ábra. A V1 fázisdiagramja

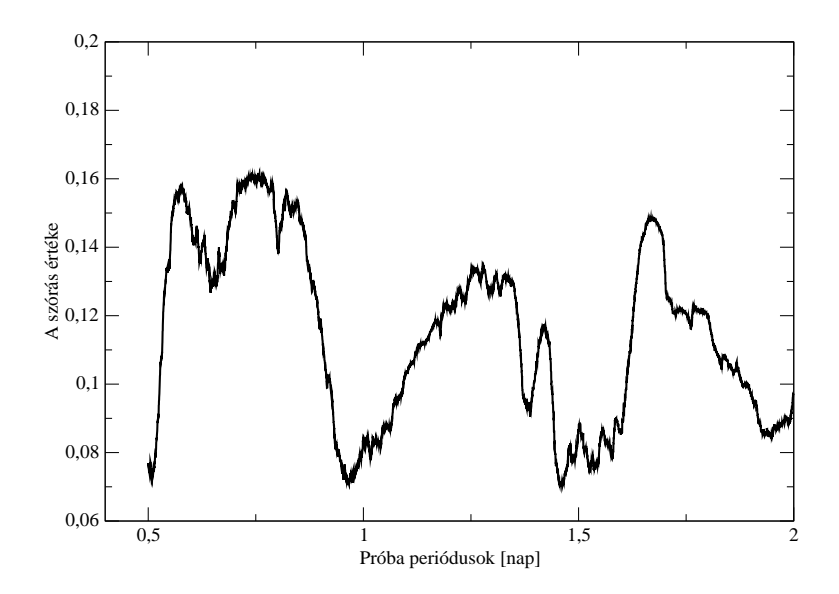

23. ábra. A V2 fázisdiszperziós függvénye

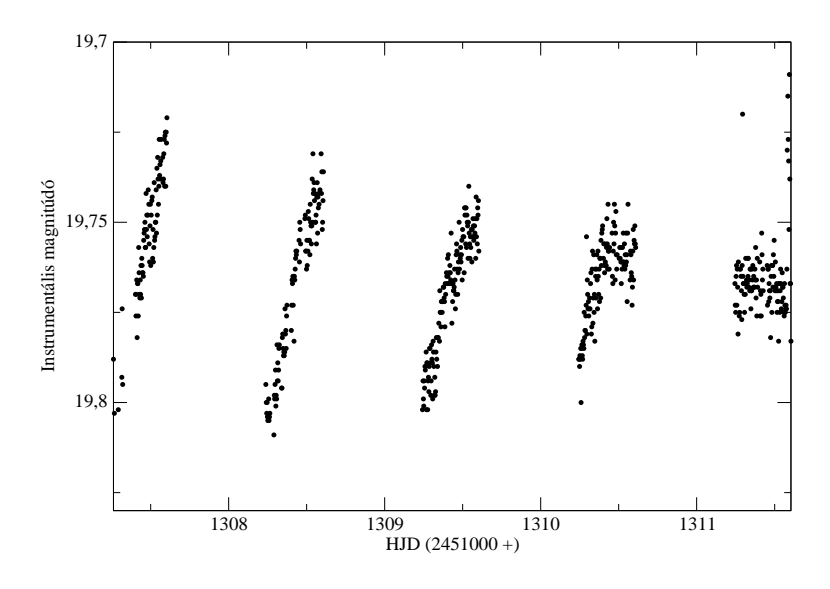

24. ábra. A V2 fénygörbéje

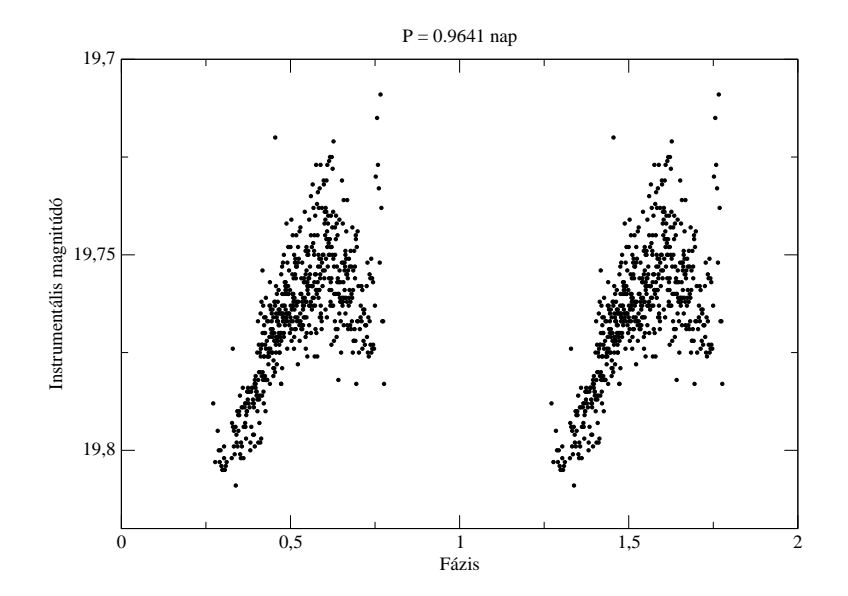

25. ábra. A V2 fázisdiagramja

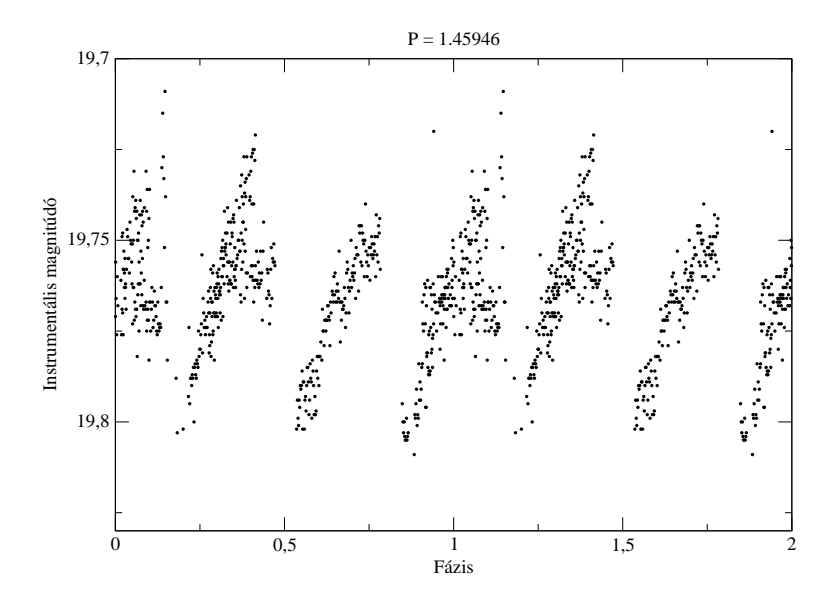

26. ábra. A V2 fázisdiagramja

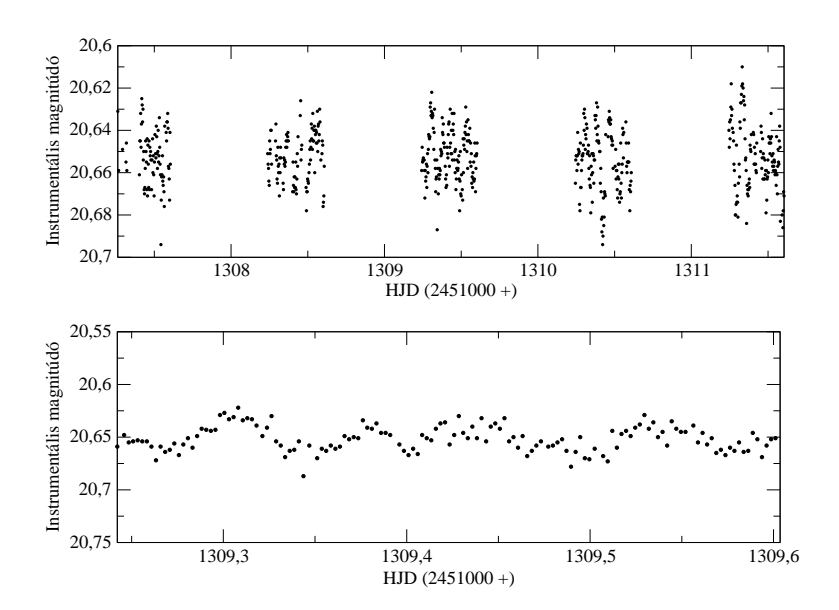

27. ábra. A V3-as fénygörbéje, és a harmadik éjjel fénygörbéje

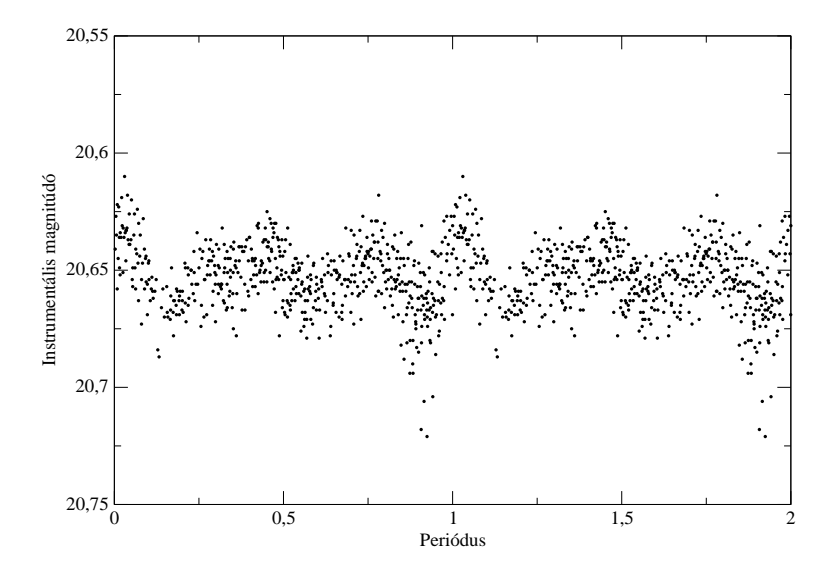

28. ábra. A V3 fázisdiagramja

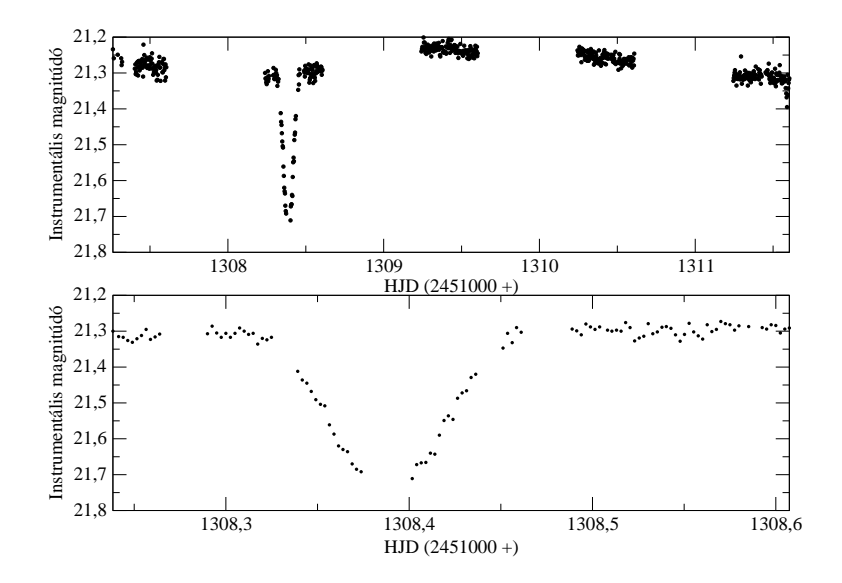

29. ábra. A V4-es változó fénygörbéje, és a második éjjel fénygörbéje

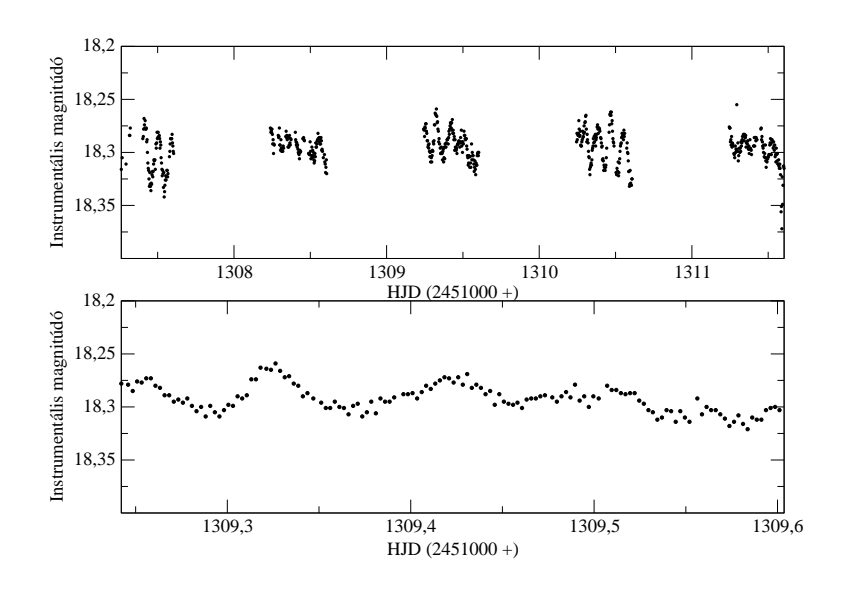

30. ábra. A V5-ös változó fénygörbéje, és a harmadik éjjel fénygörbéje

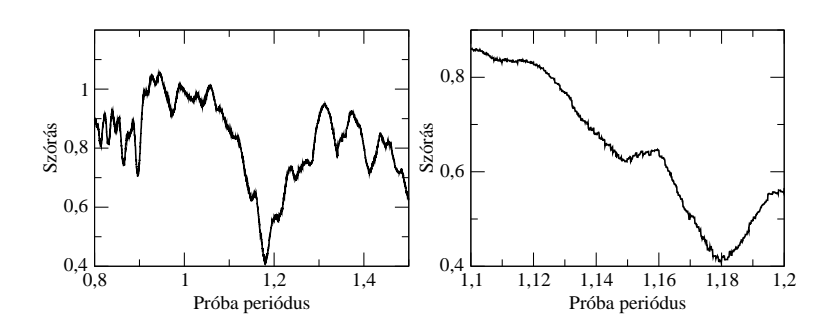

31. ábra. A V6 fázisdiszperziós függvénye

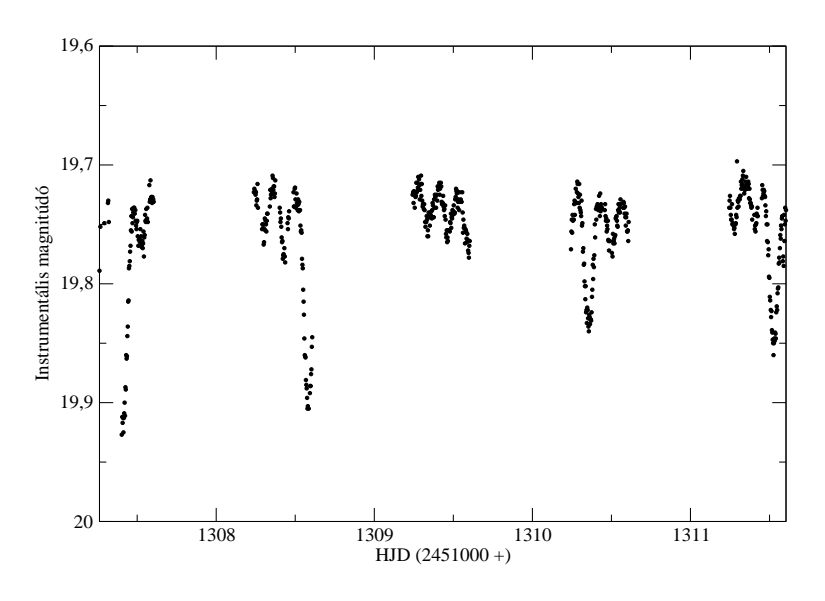

32. ábra. A V6 fénygörbéje

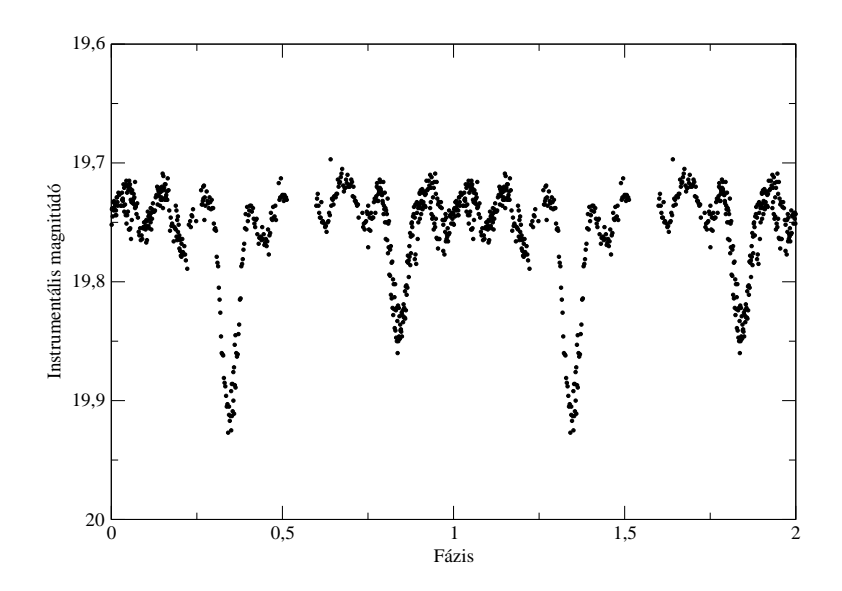

33. ábra. A V6 fázisdiagramja

# **5. Összefoglalás**

2002. január 31. és február 6-a közötti hat éjszakán végeztünk az MTA CSKI Piszkéstetői Obszervatóriumában. Ebből öt éjjel több mint 800 digitális felvételt készítettünk változócsillag keresés céljából az NGC 2126-os számú nyílthalmazról. A mérések eredményeképpen a következőket tudjuk elmondani:

- Hat darab új változócsillagot fedeztünk fel, melyek közül négy darab pulzáló változó, egy darab Algol típusú fedési kettős, és még egy darab fedési kettős Algol, melynek az egyik komponense valószínűsíthetőleg egy  $\delta$  Scuti pulzátor.
- A halmaz távolságát, felhasználva a kapott  $A_V = 1,005$  galaktikus extinkció értékét,  $d \approx 1.3 kpc$  távolságra becsültük meg, korát pedig körülbelül egymilliárd évre. A halmaz látszó átmérőjét körülbelül 7,'5-re becsüljük, ezzel a valódi átmérőjét körülbelül 2,83 parszekre. Ezekkel és a csillagszám adatokkal a halmazra  $9,06\ 1/pc^3$  csillagsűrűséget kaptunk.

Tervezzük a halmaz és a változócsillagok további vizsgálatát, mely már többszínfotometriával lenne végrehajtva, ezzel is elősegítve a talált változócsillagok további fizikai paramétereinek pontos meghatározását. Legjelentősebb eredményünk a V6 fedési és pulzáló változócsillag felfedezése, mivel jelenleg nagyon kevés (tíznél kevesebb) ilyen rendszert ismerünk. Elvi fontossága abban rejlik a hasonlóan összetett csillagoknak, hogy a kettősség és pulzáció egymástól függetlenül hordoz információt a komponensek fizikai paramétereiről, belső szerkezetéről. Az eredményeket összevetve a pulzáció elméleti feltevéseire kaphatunk megszorításokat, azaz a pulzáció asztrofizikáját pontosíthatjuk. Ezen távlati célok eléréséhez a V6 további megfigyelései alapvető fontosságúak.

# **Köszönetnyilvánítás**

Mindenekelőtt sok hálával tartozom témavezetőmnek, dr. Kiss L. Lászlónak, aki a megfigyelésektől kezdve az adatkiértékelésen át a dolgozat megírásáig minden pillanatban rengeteg türelemmel segített és ösztönzően hatott rám. Ezen kívül köszönettel tartozom kutatótársamnak, Váradi Mihálynak az izzasztó nyári napok alatt nyújtott segítségéért, és programjaiért. Rengeteg hálával tartozom Szabó Gyula PhD ösztöndíjas hallgatónak, aki a szín-fényesség diagram elkészítésében nyújtott segítéget. Szintén köszönöm az MTA CSKI Piszkéstetői Obszervatóriuma által biztosított lehetőséget és nyugodt környezetet a mérések elvégzésére. Külön köszönettel tartozom Csák Balázsnak is, akire, ha elakadtam, mindig számíthattam. Jelen munkát az OM FKFP 0010/2001 pályázat támogatta.

A családi támasz nélkül és Édesapám inspiráló hatása nélkül nem tudtam volna valószínűleg végigvinni a kutatást, köszönöm nektek. Az említett embereken kívül köszönöm minden barátomnak, hallgató- és évfolyamtársamnak, hogy mellettem voltak a dolgosabb idők alatt.

## **Hivatkozások**

- [1] Bakos, G. 1998, *TDK dolgozat*, ELTE, Budapest
- [2] Bertelli, G. et al. 1994, *A&A*, **106**, 275-302
- [3] Bergbusch R.A, Vandenberg D.A. 1992, *ApJ*, **81**, 163-220
- [4] Binney, J., Merriefield, M. 1998, *Galactic Astronomy*, Princeton University Press
- [5] Chevalier C., Ilovaisky S.A. 1991, *A&AS*, **90**, 225-229
- [6] Chieffi, A., Straniero, O. 1989, *ApJ*, **71**, 47-87
- [7] Cooper, W.A., Walker, E.N. 1994, *Csillagok távcsovégen ˝* , Gondolat
- [8] Cuffey, J. 1943, *ApJ*, **97**, 93C
- [9] Furész, ˝ G. 1998, *TDK dolgozat*, Szeged
- [10] Henden A.A., Kaitchuk R.H. 1982, *Astronomical Photometry*, Van Nostrand Reinhold Company
- [11] Lyngå, G. 1987, *The Open Star Clusters Catalogue, 5th edition*
- [12] Marik, M. 1989, *Csillagászat*, Akadémia Kiadó, Budapest
- [13] Szabó, Gy., Sziládi, K. 2000, *TDK dolgozat*, Szeged
- [14] Vandenberg, D.A., Bell, R.A. 1985, *ApJ*, **58**, 561-621

# **A. Függelék**

### **A.1. A CCD kamera további korrigálandó hibatényezoi˝**

- **Sötétáram (Dark Structure):** Az egyes pixelekben nemcsak a beérkező fotonok hatására, hanem termikus behatásokra is keletkezik jel, ami természetesen így hozzáadódik a pixelintenzitásokhoz. Így a sötétáram hatására összegyűjtött jel nagysága csak az integrációs idő függvénye. Korrigálásához készíteni kell egy olyan képet, melynél a kamera nem kap megvilágítást, de az expozíciós ideje ugyanannyi, mint a rendes felvételeknek. Később ezt a képet egyszerűen le kell vonni az eredetiekből. Ezenkívül a zajszint csökkentése érdekében a műszert folyamatosan hűteni kell. A piszkéstetői műszert egy Peltier-elem, egy termocella hűti le egészen  $T\,=\,-40^oC$ -ra. A használt műszer sötétárama elhanyagolható volt, így ilyen jellegű korrekcióra szerencsére nem volt szükség.
- **Alapszint (Bias):** Ha készítünk egy felvételt és ezután rögtön kiolvasunk egy nulla másodperces expozíciójú képet, akkor is tapasztalni fogunk valami alap jelszintet, ami a kamerába beadott előfeszültség következménye. Ezt az additív zajt minden képből ki kell vonni. Szerencsénkre a Photometrics KAF-1600 CCD kamerának a Bias struktúrája egyenletes és igen alacsony zajszintet mutat, így ezzel a korrekciós taggal se kellett foglalkoznunk.

### **A.2. A szur˝ orendszerekr ˝ ol˝ bovebben ˝**

A szűrőrendszerek fontossága egyszerűen megfogalmazható: A méréseinket így lehet összevetni más mérésekkel, így lehet nemzetközileg is elfogadott rendszerben megadni mérési eredményeinket. Az ugyanis, hogy a műszerünkkel mi milyen fényesnek mérünk egy csillagot, az függ a detektortól és a távcső optikai rendszerétől, de még a helyszíntől is, ahol a méréseket végeztük, és a pillanatnyi időjárástól is. Így ha nem lenne definiálva egy nemzetközileg elfogadott szűrőrendszer, nem lehetne összehasonlítani a világ más pontjain végzett méréseket. Ezért határoztak meg bizonyos "áteresztési" karakterisztikájú szűrőket és standard csillagokat az égbolt több pontján. Ezek az úgynevezett fotometriai rendszerek. Egy színszűrő feladata a beérkező fénytartomány korlátozása valamely keskeny hullámhossztartományra. Ezek a hullámhossztartományok vannak nemzetközileg megszabva.

A fotometria szűrőrendszereket durván három főcsoportba lehet osztani, az áteresztési ablakok szélessége alapján.

 **Szélessávú:** Itt az áteresztési ablakok szélessége körülbelül 900 Å. Széles sávú szűrőknek közönséges színes üvegeket (esetleg ezeknek kombinációit) szokás használni. Ezek viszonylag stabil rendszerek, viszont a hőmérsékletváltozásra az áteresztési ablak eltolódhat, akár 1º $C$  változás hatására 1 Å-t. A legelterjedtebb talán a Harold Johnson által kifejlesztett UBV rendszer (**U**ltraviolet, azaz ultraibolya; **B**lue, azaz kék; **V**isual, azaz vizuális, sárga). A rendszert a hatvanas

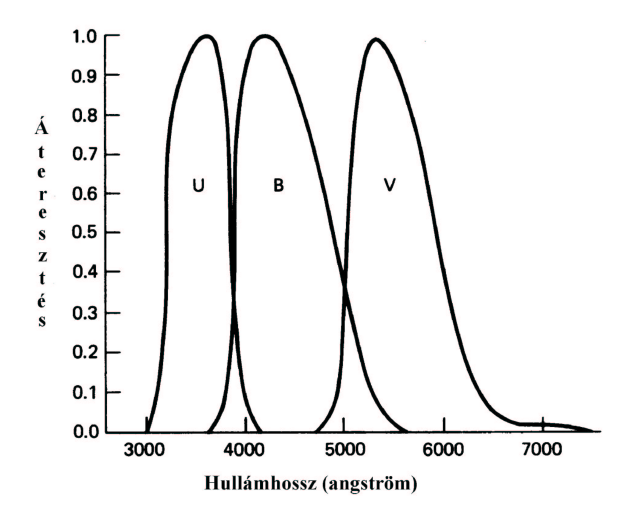

34. ábra. A Johnson féle UBV rendszer áteresztési függvényei

és hetvenes években Gerald Kron és Alan Cousins dél-afrikai csillagászok kibővítették az R és I szűrőkkel (Red, azaz vörös; Infrared, azaz infravörös), később pedig a J, H és K infravörös szűrőkkel.

- **Közepes sávszélességu: ˝** Az áteresztési ablakok szélessége körülbelül 200 Å. Ilyen például a Strömgren-féle uvby rendszer. Ilyen rendszerrel a fotometria eléggé pontos értéket ad a keskeny hullámhossztartománynak köszönhetően, viszont a határmagnitúdó ennek hatására jelentősen csökken.
- **Nagyon keskeny sávszélességű:** Az áteresztési ablakok szélessége 1 Å-től 30 Å közé esik. Használatával a spektrumnak igen kicsiny szeletét lehet vizsgálni, így akár valameny elemtől származó színképvonalat is. (W.A. Cooper & E.N. Walker, 1989; Henden & Kaitchuk, 1982)

### **A.3. A csillagkeresési algoritmusok, a DAOFIND**

Miután minden képet összetoltunk, azonosíthatjuk képenként a csillagokat. Érdemes minden képen megkeresni a képenként megtalálható összes csillagot, nem pedig az általunk vélten legtöbb csillagot tartalmazó képet venni referenciának. Valószínűleg nem mindegyik képen található meg mindegyik csillag, s amelyiken megtalálható egy, nem biztos, hogy a többin megtalálható.

Mielőtt futtatnánk a keresési algoritmust, a képeinkre jellemző alapparamétereket meg kell állapítani. Az észleléssel kapcsolatos kulcsszavak már a képek elkészítésekor belekerültek a képek fejlécébe, így azokról csak olyan szinten kell meggyőződni, hogy a kulcsszavak helyesen vannak megadva. Erről az egyszerű "imhead 1+" paranccsal meggyőződhetünk (ilyen jellegű kulcsszavak például az expozíciós időre, a szűrő típusára, az észlelés pontos idejére vonatkozóak).

#### Egy tipikus fejléc így néz ki:

```
No bad pixels, min=0., max=0. (old)
Line storage mode, physdim [1536,1024], length of user area 2673 s.u.
Created Thu 17:25:03 01-Aug-2002, Last modified Sat 20:30:08 02-Mar-2002
Pixel file "t320fs.fit" [ok]
ORIGIN = 'NOAO-IRAF FITS Image Kernel July 1999' / FITS file originator
EXTEND = F / File may contain extensions
DATE = '2002-08-01T16:25:03' / Date FITS file was generated
IRAF-TLM= '20:30:08 (02/03/2002)' / Time of last modification
NAME = 'd:\kiss \20020202 \320'EXPTIME = 180
DATE-OBS= '2002-02-02'
TIME-OBS= '17:44:05'
RA = '06:03:00'DEC = '49:54:00'OBJECT = 'NGC2126 '
IMAGETYP= 'OBJECT '
OBSERVER= 'Ksl/Vrm/Gpa'
CGAIN = 1
FILTER = 'V'SBIN = 1PRTN = 1COMMENT = 'exp-time_az_exp._VEGET+11s_jelenti!'
COMMENT = 'dcf_ido(UT)'
WCSDIM = 2LTM1_1 = 1.LTM2 2 = 1.
WAT0_001= 'system=physical'
WAT1_001= 'wtype=linear'
WAT2_001= 'wtype=linear'
FLATCOR = 'Feb 22 21:50 Flat field image is vnagyatlag.fits with scale=7003.535'
CCDSEC = '[1:1536, 1:1024]'CCDMEAN = 177.0434
CCDMEANT= 698881859
CCDPROC = 'Feb 22 21:50 CCD processing done'
```
A képeknek a többi jellemző paramétereit nekünk kell megállapítani. Ilyen az aszimptotikus háttér érték, a háttérre jellemző szórás érték, a csillagprofilok jellemző félértékszélessége (*FWHM*, azaz Full Width at Half Maximum), ugyanígy a *psf*-re jellemző félértékszélesség, az *FWHMPSF* és a CCD kamera lineáris tartománya. A csilla-

gokra jellemző paramétereket a bármelyik programcsomagból futtatható imexam programmal lehet megvizsgálni. A képen bármely csillagra ráhelyezve a kurzort, bizonyos billentyűk lenyomásával a csillag különböző adatait tudjuk vizsgálni. Így rajzolható ki a csillagprofilról metszet, térbeli ábra, végezhetünk apertúra fotometriát, stb.

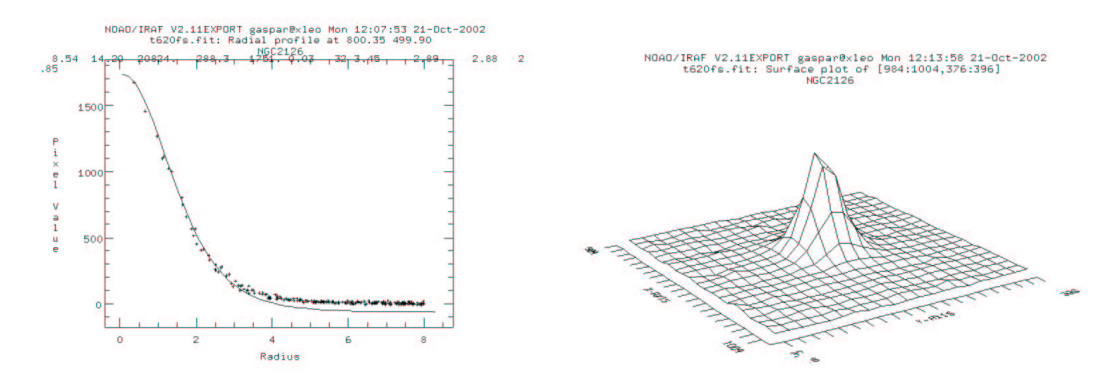

35. ábra. Egy csillag radiális és felszíni profilja

Ezeknek a paramétereknek a pontos megállapítása a fotometria legkényesebb része, ugyanis minden későbbi számolásokat is ezek a paraméterek alapján végzi az *IRAF*. A meghatározott paramétereket a datapars és daopars-ban kell beállítani.

Miután megvizsgáltuk néhány csillag radiális profilját (a kiírt számsorozatnál az utolsó szám a kalkulált *FWHM*), ki tudjuk tölteni a csillag félértékszélességére vonatkozó adatot. A *PSFrad* értékét le tudjuk olvasni a kirajzolt ábráról. Ezt érdemes úgy megadni, hogy a csillag átmérőjénél eggyel kisebb értéknek a felét vesszük. Azaz  $ad = (D-1)/2$ . A CCD-. . . . . . . 2. A CCD-re jellemző adatokat az MTA CSKI Piszkéstetői Obszervatóriumának a honlapjáról lehet megtudni, így például a jellemző érzékenységet (gain), kiolvasási zajt (read-noise) és a kamera linearitási tartományát (Bakos 1998). A kamera linearitási tartományának a maximuma érdekes szempontunkból, ugyanis a képeken a minimális értéket az adott észlelés szabja meg. Ezeket az adatokat a datapars-ban (data depending parameters, azaz adatfüggő paraméterek) kell beállítani. Ezek után a daopars adatait kell megadni. Itt a legérzékenyebb konstans a szórás értéke (threshold). Ennek az értékét a következőféleképpen lehet meghatározni: Meg kell határozni az égi háttér értékét (sky value). A háttérnek a hisztogramját megnézve, meg lehet állapítani, hogy hol van annak a maximális értéke ([ $s$ ] =  $\mathit{ADV}$ ). Jelöljük  $\mathit{p}\text{-vel}$  a kamera érzékenységét ([ $p$ ] =  $foton/ADU$ ), és  $r$ -rel a kiolvasási zaj nagyságát ([ $r$ ] =  $e^-$ ). Ekkor a szórás nagysága  $ADU$ -ban:

$$
1\sigma = \frac{\sqrt{sp + r^2}}{p} \tag{27}
$$

Az így kijött értéknek a 3-4 szeresét vesszük a háttér szórásának. Ragadjuk meg az Az igy kijött értéknek a 3-4 szeresét vesszük a háttér szórásának. Kagadjuk meg az<br>alkalmat, hogy beállítsuk a datamin értékét. Ezt körülbelül datamin = s – 3σ értékre állítjuk először. Ezt a csillagkeresési algoritmus nem használja fel, de később értékes

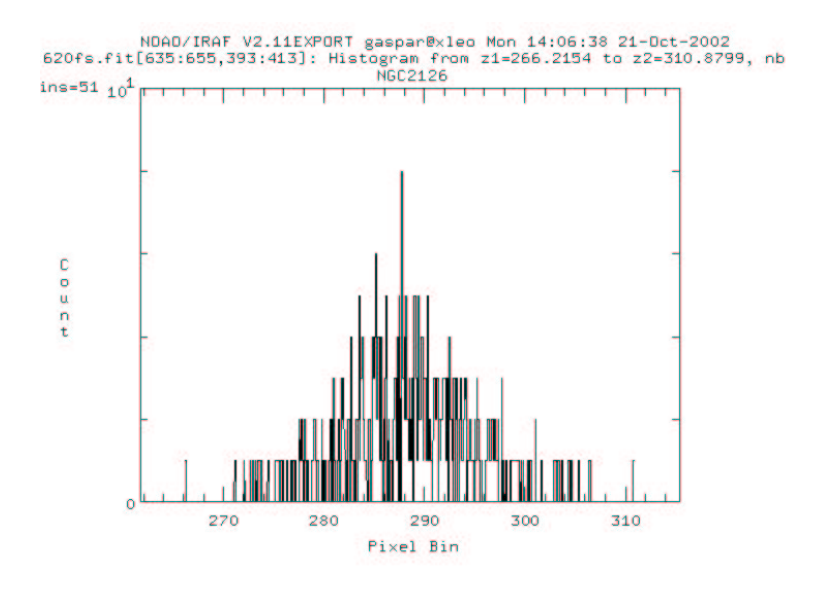

36. ábra. A háttér értéke ADU-ban

adat lesz. Miután minden paramétert beállítottunk, lefuttathatjuk a daofind *taszk*ot a noao.digiphot.daophot programcsomagból. Bemenetként meg kell adni a képlistát (vagy képet), melyre szeretnénk futtattatni a keresést. A program futásának eredményeképpen \*.coo.1 kiterjesztésű adatfájlok jönnek létre, melyek tartalmazzák a daofind által talált csillagokat és adataikat képenként. Ilyen csillag adatok: x,y pixelkoordinátája; egy becsült instrumentális magnitúdó érték a kép levágási tartományától; a csillag profiljára jellemző eltéréseket a kör alaktól és egy sorszám. A keresés jóságáról vizuálisan meggyőződhetünk. A talált csillagokat a tvmark taszk-kal a képen megjelölhetjük, mely ugyanezen a progamcsomagon belül található. A paraméterek finom állításával elérhető hogy a lehető legtöbb csillagot találja meg, de szinte csak csillagot. Interaktívan futtatni nem érdemes, mert akkor a fájl struktúrájába belezavarhatunk, mely később problémákhoz vezethet. Egy idősorhoz készített 180 s-os expoziciós idejű V szűrős képen az algoritmus átlagban 700-800 csillagot talált meg esetünkben.

Az *IRAF* által kidobott \*.dat fájlok egyikéből ábrázoltathatjuk a magnitúdó-hiba grafikont. Ezt elemezve lehet látni, hogy a program a legjobb illesztést a 19 instrumentális magnitúdójú csillagoknál végezte (ezek standard fényességei 14 és 15 magnitúdó közé esik), így a differenciális fotometriánál a 19 és 20 instrumentális magnitúdó közötti fényességű csillagok átlagával számoltunk. Ez összesen 34 darab csillagot jelentett (későbbi számolásokkor vettük észre, hogy az egyik talált nagyobb amplitúdójú fedési változó köztük volt, így a differenciális fotometriát újra kellett csinálni kizárva őt a listából). Ennek a 34 darab csillagnak a kiválogatását, mely megfelelt azon paramétereknek, hogy fényessége a megadott intervallumon belül legyen, és minden képen rajta legyen (ez nagyon fontos az átlagszámoláshoz) hallgatótársam, Váradi Mihály által írt program végezte.

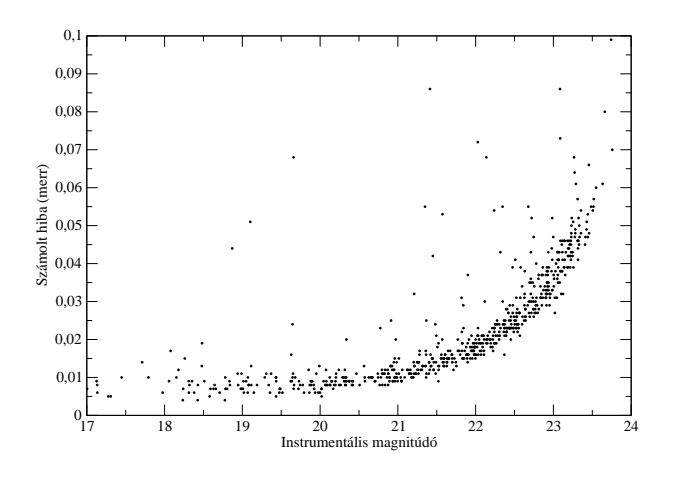

37. ábra. A magnitúdó-hiba grafikon

#### **A.4. Extinkciós korrekciók és standard transzformációk, PHOTCAL**

Az első fontos lépés az obszervatóium földrajzi adatait megadni az *IRAF-nek*, mivel Piszkéstető nincsen benne az adattárában. Ezt többféleképpen meg lehet tenni, például az epar observatory paranccsal. Meg kell adni a földrajzi szélességet, hosszúságot, magasságot és a világidőhöz viszonyított időeltolódás mértékét. A feladat egyszerűbben megoldható az asthedit paranccsal, melyet futtatva minden képbe automatikusan belekerülnek a szükséges paraméterek. Ha elmentjük a következő szöveget egy fájlba és ezt adjuk meg az asthedit-nek, minden képbe automatikusan belekerülnek a szükséges paraméterek, többek között a számított légtömegek és Julián-dátumok.

```
epoch = epoch (@'date-obs', @'time-obs')
jd = julday (@'date-obs', @'time-obs')
mst = mst (@'date-obs', @'time-obs', -19:53.0)
airmass = airmass (ra, dec, mst, 47.55 )
eairmass = eairmass (ra, dec, mst, itime, 47.55)
```
Az M67-ről harmadik éjjel készült négy sorozatnyi mérés a négy szűrűvel. Így ennek az éjjelnek a méréseit használtuk a "bekötéshez" a standard rendszerbe. Az M67-ről készített felvételeket a korábban említett eljárásokkal redukáltuk ki, azzal a különbséggel, hogy itt csak a szükséges 19 darab csillagnak az adataira volt szükség. Első lépésként, miután megvoltak az adatok, az obszervációs fájlt kell létrehozni. Ezt az mkobs paranccsal lehet megtenni. Bemenő paraméterként a hasznos fotometriai méréseket tartalmazó fájlok listáját kell megadni, és a szűrők listáját, amit használtunk. Kimenő paraméter a megfigyelések (például obs.dat) lesznek, szűrők szerint oszlopba rendezve. Az adatoszlopok tartalmazzák az észlelések időpontjait, a számított levegőtömeget, a csillagok pixelkoordinátáit, instrumentális magnitúdó értékeit és ennek hibáját.

A FIELD oszlopban az M67 és a standard csillag sorszáma van. Az *IRAF* saját ma-

| FIELD  | <b>FILTER</b> | <b>OTIME</b> |       | AIRMASS XCENTER YCENTER |         | MAG    | <b>MERR</b> |
|--------|---------------|--------------|-------|-------------------------|---------|--------|-------------|
|        |               |              |       |                         |         |        |             |
| M67-1  | B             | 18:32:59.0   | 2.154 | 730.027                 | 727.992 | 20.937 | 0.015       |
| $\ast$ | V             | 18:35:11.0   | 2.129 | 729.506                 | 227.947 | 18.880 | 0.008       |
| $\ast$ | R             | 18:37:37.0   | 2.101 | 730.482                 | 227.569 | 18.383 | 0.006       |
| *      |               | 18:39:55.0   | 2.076 | 729.731                 | 228.184 | 18.409 | 0.007       |
| M67-2  | B             | 18:32:59.0   | 2.154 | 794.492                 | 276.139 | 16.871 | 0.001       |
|        |               | 18:35:11.0   | 2.129 | 793.920                 | 276.206 | 15.573 | 0.001       |

5. táblázat. Az obszervációs fájl felépítése

gának létrehoz egy konfigurációs fájlt (például fobs.dat), melyben az obszervációs fájl szerkezete van ábrázolva.

Ezek után létre kell hozni a csillagok standard értékeit tartalmazó adatfájlt. Ha még nincsen meg ez katalógus formában, saját magunknak kell begépelni, mint például a mi esetünkben is. Ezt az mkcat programmal lehet megtenni. A létrejövő adatfájl sokban hasonlít a megfigyelésihez, azzal a kivétellel, hogy ebben csak a szűrők szerinti fényességek vannak felsorolva. A létrehozott fájlról (például std.dat) az *IRAF* csinál magának még egy konfigurációs fájlt (például fstd.dat). Vigyázni kell, hogy az obszervációs és standard adatfájlban ugyanazok a csillagok ugyanolyan sorszámmal szerepeljenek.

Az *IRAF*-nek meg kell adni, hogy milyen egyenletekkel szeretnénk dolgozni. Ezt az mkconfig programmal lehet megtenni, hol soronként meg kell adni az illeszteni kívánt paramétereket, egy kezdő iterációs értékkel, és az illesztési egyenleteket. Kissé hosszadalmas procedúra, de az adatok pontossága miatt érdemes végig csinálni.

Ezek után lehet futtatni a fitparams programot, mely a megadott extinkciós és standard transzformációs egyenletek illesztését végzi. Lehet választani, hogy ezt interaktívan kívánjuk-e megtenni, vagy sem. A program az illesztést a legkisebb négyzetek módszerével végzi. A programot interaktívan futtattuk, kizárva a nagyon kilógó pontokat az illesztésből, ezzel is pontosabbá téve az illesztéseket. A futás eredményeképpen egy kimenő paraméter adatfájl jön létre, mely tartalmazza az illesztési végeredményeket is.

#### **A.5. A számolásokat végzo˝ programok**

Az első fontosabb program a rajta.pas nevű volt. A program kiválogatja azokat a csillagokat a képekből, amelyek megfelelnek két kritériumnak:  $19^m$  és  $20^m$  között vannak, és minden képen megtalálhatóak. Később ezekkel a csillagokkal végeztük el a differenciális fotometriát és az differenciális extinkciós korrekciós-standard transzformációs számolásokat is ezek csillagok átlagával végeztük el. A programot Váradi Mihály írta.

```
program rajta;
uses crt;
varm,n,k,l,i,j,szam,jel:longint;
   mesx,mesy:array[1..3000] of real;
   tobbix,tobbiy:array[1..3000] of real;
   datnev:array[1..595] of string;
   f:text;
   egyezik:boolean;
begin
assign(f,'t192fs.dat');
reset(f);
i:=1;
while not eof(f) do
   begin
    readln(f,mesx[i],mesy[i]);
    i:=i+1;
   end;
close(f);
assign(f,'dat.dat');
reset(f);
n:=1;
while not eof(f) do
   begin
    readln(f,datnev[n]);
    n:=n+1;
   end;
close(f);
szam:=0;
for k:=1 to i-1 do
   begin
   jel:=0;<br>for m:= 1 to n-1 do
                                                     {kepeken valo vegig haladas}
   begin
    assign(f,datnev[m]);
    reset(f);
    j:=1;
    while not eof(f) do
     begin
       readln(f,tobbix[j],tobbiy[j]);
       j:=j+1;end;
      close(f);
      egyezik:=false;
      for l:=1 to j-1 do
       begin
       if (sqrt(sqr(mesx[k]-tobbix[l])+sqr(mesy[k]-tobbiy[l])) <=1) then egyezik:=true;
       end;
      if egyezik then jel:=jel+1;
   end;
   if jel = 591 then
    begin
    inc(szam);
    writeln(mesx[k]:8:4,' ',mesy[k]:8:4);
    end;
   end;
end.
```
{megkeresni a minden kepen megtalalhato csillagokat}

A differenciális számolásokat egy általam írt pascal program hajtotta végre, mely a számolások után létrehozott az eredetivel megegyező számú adatfájlt, amelyben már

a instrumentális magnitúdóértékek differenciális értékei szerepeltek, az eredtiek helyett. A pontosabb számolások érdekében "differenciális koordinátaszámolást" is végeztünk, azaz a kiválasztott csillagok pixelkoordinátáinak az eltolódását is korrigáltuk képeként, pontosabbá téve az imshift általi tolásokat, ezzel is megkönnyitve a későbbi csillagkeresési algoritmusokat. Ezt egy másik, ehhez nagyon hasonló programmal tettük meg.

{kivonni a magnikulonbsegeket kepenkent} program atlagmagni;

uses crt;

var i,n,k,j,db,u,v,t:longint; m,l,y,z,e:real; mesx,mesy,magni:array[1..3000] of real; osszx,osszy,merr:array[1..3000] of real; alapx,alapy,amagni,amerr:array[1..3000] of real; datnev,datanev:array[1..595] of string; f,g:text;

begin<br>assign(f,'t320fs.dat36'); {Ehhez viszonyitjuk a tobbit}  $reset(f);$ i:=1; while not eof(f) do begin readln(f,mesx[i],mesy[i],magni[i]); {Kiolvassuk az adatokat} inc(i); end; close(f);  $m:=0;$ for i:=1 to 34 do begin m:=m+magni[i]; end;<br> $l:=m/34;$ {A t320fs.dat36-ban levo 34 csillag atlagfenye} assign(f,'dat.dat36'); reset(f);  ${Beolvasu k a tobb i a daffaj l nevet}$ n:=1; while not eof(f) do begin readln(f,datnev[n]); n:=n+1; end; close(f); assign(f,'dat.dat'); {Beolvassuk az osszes kep adatat} reset(f); n:=1; while not eof(f) do begin readln(f,datanev[n]);  $n:=n+1$ end; close(f); for j:=1 to n-1 do {A kepenkenti ciklust inditjuk} begin assign(f,datnev[j]); reset(f);

```
db:=1:
    while not eof(f) do
   begin
     readln(f,osszx[db],osszy[db],magni[db],merr[db]);
     inc(db);
   end;
  z:=0for db:=1 to 34 do
  begin
   z:=z+magni[db];
 end;<br>y:=z/34;{Kepenkent a 34 csillag atlaga}
  close(f);
  assign(f,datanev[j]);
  reset(f);
  u:=1;
  while not eof(f) do
  begin
   readln(f,alapx[u],alapy[u],amagni[u],amerr[u]);
   inc(u);u:=u-1;
  end;
  \{a \in \{g, d \} \text{ at} \} assign(g,datanev[j]+'a'); \{L \text{ et} \text{ re} \}rewrite(g);
  for v:=1 to u do
  begin
   e:=l-y; {Atlagmagni kulonbsegkepzes}
   writeln(g,alapx[v]:8:4,' ',alapy[v]:8:4,' ',amagni[v]+e:8:4,' ',amerr[v]:8:4);
  end;
  close(g);
  close(\overline{f});
  end;
end.
```
A mesterlistát előállító program végigfésüli az allstar által létrehozott fájlok egyikéből (érdemes kiindulásnak a legtöbb csillagot tartalmazót beadni) kiredukált adatsorokban lévő pixelkoordinátákat, és ha 10 pixelnyi sugárban talál meg a következő fájlban egy csillagot, akkor azt azonosnak veszi, ha nem, akkor új csillagnak, és hozzáadja az eredeti adatömbhöz, és így lépked fájlról fájlra. A legkényesebb paraméter a keresés pixelsugara, ugyanis ha ezt nagyra vesszük, akkor érintkező csillagokat azonosnak vehet, ha meg túlságosan kicsire, akkor pedig ugyanazt a csillagot különbözőnek azonosíthatja (az eredményeket ismételten a tvmark-kal ellenőrizhetjük *IRAF*-fen belül). A programmal egyszersmind elimináltuk a vizsgálatok alól azokat a csillagokat, melyek a kép szélétől kevesebb, mint 20 pixelnyire, s amelyek a központi fényes csillag által erősen befolyásolt tartományon belül helyezkedtek el.

```
{mesterlista keszito program}
program meskeszit;
uses crt;
var m,n,k,l,i,j:longint;
    mesx,mesy:array[1..10000] of real;
   tobbix,tobbiy:array[1..885000] of real;
   datnev:array[1..595] of string;
   f:text;
   egyezik:boolean;
begin
```
assign(f,'t196fs.dat'); <br>  ${Ez a legtobb csillagot tartalmazo fajl}$ reset(f); i:=1; while not eof(f) do begin readln(f,mesx[i],mesy[i]); {Kiolvassuk az adatokat}  $i:=i+1;$ end; close(f); assign(f,'dat.dat'); <br>  ${Ez \ttartalmazza az adatfajlok neveit}$ reset(f);  $n:=1;$ while not eof(f) do begin<br>readln(f,datnev[n]); {Kiolvassuk a neveket}  $n:=n+1;$ end; close(f);  $j:=1;$ for  $m=1$  to  $n-1$  do  ${Ciklus}$  inditasa az adatfajlokra begin assign(f,datnev[m]); reset(f); while not eof(f) do begin readln(f,tobbix[j],tobbiy[j]);  $j:=j+1;$ end; end; for k:=1 to j-1 do {Ciklus inditasa a csillagok adataira} begin egyezik:=false; for l:=1 to i-1 do begin if (sqrt(sqr(tobbix[k]-mesx[l])+sqr(tobbiy[k]-mesy[l])) <=10) then egyezik:=true; end;<br>if egyezik = false then {Ha uj csillag, hozzaadja az eredeti listahoz} begin  $i:=i+1;$ mesx[i-1]:=tobbix[k]; mesy[i-1]:=tobbiy[k]; end; end; for k:=1 to i-1 do  ${A \text{ kep}szele es kozponti csillagok eliminalasa}$ if mesx[k] <=1526 then begin if mesx[k] >=20 then begin if  $mesy[k] >= 20$  then begin if mesy[k] <=1004 then begin if sqrt(sqr(615.5-mesx[k])+sqr(641.5-mesy[k])) >=40 then writeln(k,' ',mesx[k]:10:4,mesy[k]:10:4); end; {A mesterlista letrehozasa} end; end; end; end.

A fénygörbe-generáló program először betölti a memóriába a mesterlistán található csillagkoordinátákat és az adatfájlok neveit. Veszi a mesterlistán található első csillagnak a koordinátáit és megnézi, hogy ahhoz képest  $5,5$  pixelnyi sugárban van-e csillagkoordináta. Ha igen, akkor a mesterlistán lévő sorszámmal egyező sorszámú fájlba kiírja a HJD-t és a instrumentális magnitúdóértéket, ha nem talál, akkor továbblép a következő adatfájlra és így tovább. Ha végzett az első mesterlistabeli koordinátapárral, akkor bezárja az elkészült fénygörbe fájlját, és megnyitja a következőét, amelyet az előző eljárással elkészít. {Fenygorbe generalo program}

```
program csillag;
uses crt;
var i,n,j,l,k:longint;
    mesx,mesy,szam:array[1..4000] of real;
    tobbix,tobbiy,magni,jd,merr:array[1..885000] of real;
    datnev:array[1..595] of string;
    js:string;
   f,g:text;
begin
assign(f,'mesterlist');
reset(f);
   i:=1;
   while not eof(f) do
    begin
     readln(f,szam[i],mesx[i],mesy[i]); {Beolvassuk a mesterlista adatokat}
     i:=i+1:
    end;
close(f);
i:=i-1;
assign(f,'dat.datubk'); <br> {A differencialt magn. adatok kepenkent]
reset(f);
   n:=1while not eof(f) do
    begin
     readln(f,datnev[n]);
     inc(n);
    end;
    n:=n-1;
close(f);
for j:=1 to i do
    begin
    str(j,js);<br>assign(g,js+'.dat');
                                         {A fenygorbek fajlait letrehozzuk}
    rewrite(g);
     for k:=1 to n do
     begin
     assign(f,datnev[k]);
     reset(f);
      while not eof(f) do
      begin
      1: = 1:readln(f,tobbix[l],tobbiy[l],magni[l],jd[l],merr[l]);
       if sqrt(sqr(mesx[j]-tobbix[l])+sqr(mesy[j]-tobbiy[l])) <=5.5 then
       writeln(g,jd[l]:8:10,' ',magni[l]:8:4);
      inc(l);
      end;
     close(f);
     end;
    close(g);
    end;
end.
```